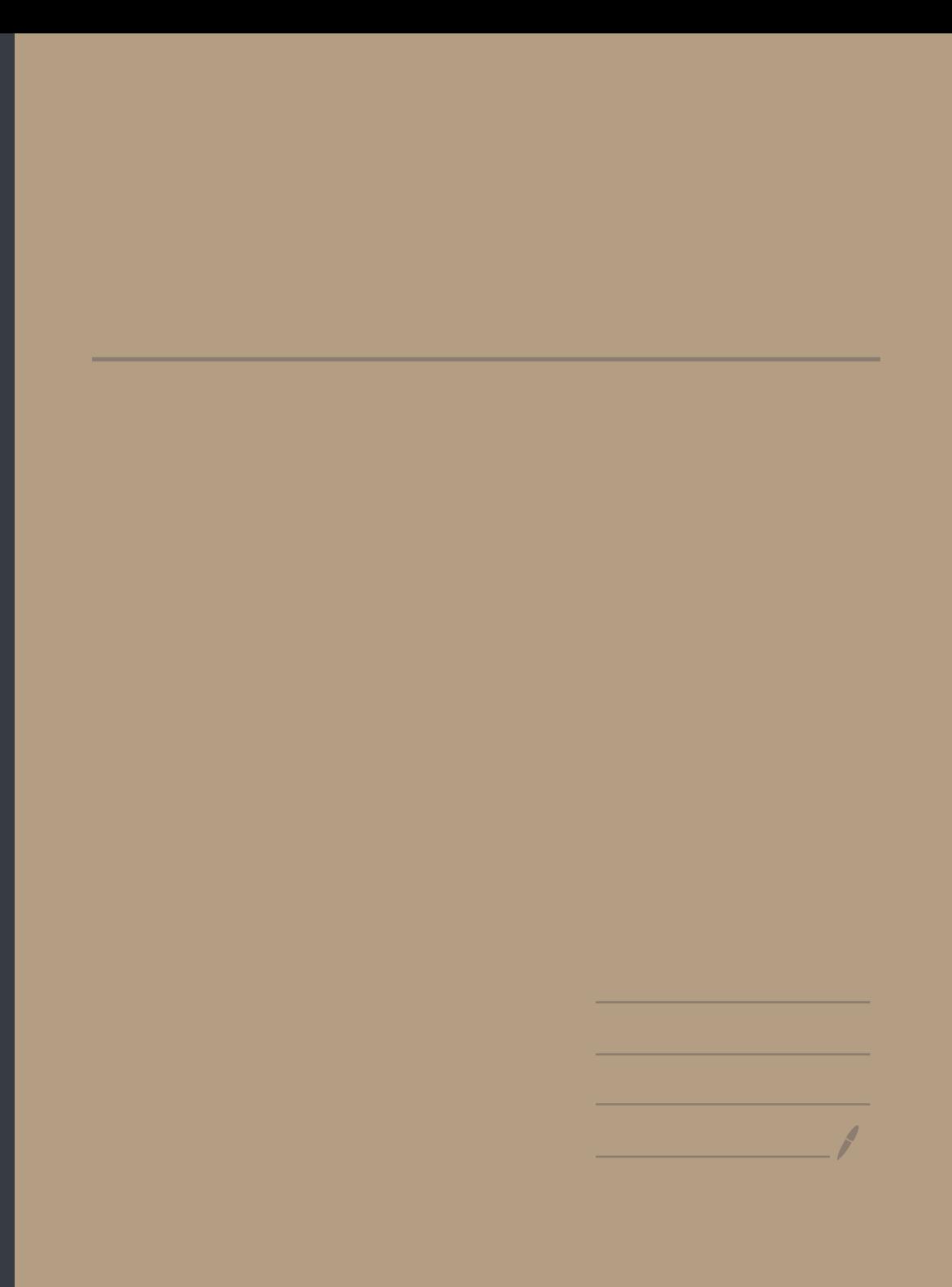

 $13/32$ 

 $1 \times 322$ 

 $0\sqrt{2}<1$ 

 $f(x) = x^2 + C$   $f(x) = 2x$  $f(x) = x^2$ 

 $\int x dx = x^2 + c$ 

 $\int \chi^2 dx$   $\frac{\chi^3}{3}$  + C

 $f(x)$   $\int f(x) dx$ 

 $X^{n}$   $\frac{X^{n+1}}{n+1}$  + C  $n+1$ 

 $\frac{1}{\sqrt{x}}$  2  $\sqrt{x}$  + C  $e^{x}$ +  $C$  $e^{x}$ 

 $\frac{a^{\lambda}}{\int a^{a}} + C$  $a^{\times}$ 

 $JnX+C$ 

 $-COSX + C$ 

 $S_{\hat{n}}$   $x + C$ 

 $tan x$ 

 $cot x$  $ar$   $c$  sin $x$ 

 $arc tan x$ 

 $x^{-1}$   $\frac{1}{x}$  $S_{w}$  X  $\zeta$ osx  $\overline{\alpha}$  x

 $\frac{1}{\delta m^2 \chi}$ 

 $\frac{1}{\sqrt{1-x^2}}$ 

 $\frac{1}{x^2+1}$ 

 $f'(x) = x^2$  $f(x) = \frac{x^3}{3} + C$ 

 $f(x) = x^2/7$ 

 $\int x^3 dx = \frac{x^9}{4} + c$  $\int x^{8} dx = \frac{x^{4}}{9} + C$  $\int x^{-10} dx = \frac{x^{-1}}{-9} + 9$  $\begin{array}{c}\n\int_{1}^{\infty} \frac{x^{\frac{3}{7}}}{x} dx = \frac{x^{\frac{3}{7}}}{\frac{10}{7}} + C\n\end{array}$  $\int \chi^{-\frac{1}{2}} dx = \chi^{\frac{1}{2}} + C$  $\int 1 dx - x + c$  $\int 8 dx = 8x+C$  $\int x^{-1} dx = \int x + C$  $\int (f(x) + g(x)) dx - \int f(x) dx + \int g(x) dx$  $\int (x^5 - x^3 + x^2) dx = \frac{x^6 - x^7}{6} + \frac{x^7}{11} + C$  $\int K f(x) dx = K \int f(x) dx$  $\int 8x^{5}dx = 8 \int x^{5}dx = 8 \frac{x^{6}}{6} + C$ 

 $\int 3x^{7} dx = \frac{3x^{8}}{8} + C$  $\int$  -4 $x^q$  dx =  $\frac{-4x^{\prime\prime}}{\sqrt{2}}$  +  $\leq$  $\int 8x^3 dx = 8x^{-2} + C$  $\int (3x+5) dx = \frac{3x^2}{2} + 5x + C$  $\int \frac{dx + y}{2} = \frac{qx^2}{2} + bx + C$  $\int (7x^{4}-5x^{-4}+9x^{-2}+7x-3x^{1}+2x-7x-5) dx$  $=$   $\frac{7x^{5}}{5} - \frac{5x^{3}}{3} + 9x^{7} + 7x^{1} - 3\sqrt{7} + \frac{2x^{3}}{3} - \frac{7x^{2}}{2} - 5x + c$  $\int f(x) \cdot 3x dx = \int_{x^{0.5}}^{x^{0.5}} f(x) dx$  $\int \frac{f(x)}{g(x)} dx$  =  $\int \frac{f(x)}{x^{10}} dx$ 

 $\Rightarrow \int_{0}^{1} (3x+5)^{10} dx = (3x+5)^{11} + C$  $\int (7x+9)^{-8} dx = \frac{(7x+9)^{-7}}{-7 \cdot 7} + C$  $(9-3x)^{5}$ = >  $\int (9-3x)^{19} dx =$  $5 - 3$  $ax+b$  $\int f(x) dx = f(x) + c$  or  $\leq$  $\int f(ax+b)dx=\frac{1}{a}F(ax+b)+c$  $\Rightarrow \int (3x-5)^{7} dx = (3x-5)^{8} + C$  $\int \frac{3}{7}$   $\frac{3}{1}$   $\frac{1}{2}$   $\frac{2}{1}$   $\frac{2}{1}$   $\frac{1}{2}$   $\frac{1}{3}$   $\frac{1}{3}$   $\frac{1}{3}$   $\frac{1}{2}$   $\frac{1}{2}$   $\frac{1}{2}$   $\frac{1}{2}$   $\frac{1}{2}$   $\frac{1}{2}$   $\frac{1}{2}$   $\frac{1}{2}$   $\frac{1}{2}$   $\frac{1}{2}$   $\frac{1}{2}$   $\frac{1}{2}$   $\frac{1}{2}$  $\int 5i(x^{2})$ <br>-  $05\frac{y^{2}}{x^{2}}$  $\int \sin(345) dx = \frac{\cos(345)}{3}$ 

 $\frac{3}{\sqrt{1 + 2}} \int \frac{3}{x^5} dx = \int \frac{x^5}{x^3} dx = \frac{x^3}{x^3} + C$  $\int \frac{1}{5\sqrt{(6-2x)^{1}}} dx = \int (6-2x)^{-\frac{1}{5}} dx = (6-2)^{-\frac{1}{5}}$ ->  $\int (3\sqrt{x}-5) (2x+6x\sqrt{x}) dx = \int (3x^{\frac{1}{2}}-5) (2x+6\cdot x^{\frac{3}{2}}) dx$ =  $\int (6x^{1.5} + 10x^{2} - 30x^{-3}) dx = 6x^{1.5} + 10x^{2} - 30x^{2.5} + C$  $\int \frac{1}{x^{3} \cdot \sqrt{x}}$  $\int (sinx + cosx)^{2} dx = \int (sin^{2}x) + 2sinx cosx + cos^{2}x) dx =$ <br>-  $\int (1+sin2x) dx = x - cos^{2}x + c$ <br>-  $\int (1+sin2x) dx = x - cos^{2}x + c$ <br>-  $\int (3+2x)^{2} dx = \int (3+2x)^{20} dx$ <br>-  $(3+2x)^{21} + C$  $=\frac{(3+z)}{2!z}+C$ 

 $\int \tan^2 x \, dx = \int \left(\frac{1}{\cos^2 x} - 1\right) dx = \tan x - x + c$  $cos^2x + sin^2x = 1$  $Sin 2X = 2Sinx(0S)$  $cos 2x = cos^2x - sin^2x$ =>  $\int cos^{2}x dx = \int (\cos 2x + 1) dx$  $cos 2x = 2cos^2x - 1$  $cos 2x - 1 - 2sin^2 x$  $4 - \tan^2 X = \frac{1}{\cos^2 x}$  $1 + 6t^{2}X = \frac{1}{5t^{2}X}$  $\frac{1}{2}\int_0^{\cos 3x} + 1 dx = \frac{1}{2}(\sin 2x + x) + C$  $f(x)$   $\int f(x) dx$  $y = arc$  Janx  $\begin{array}{c|c|c|c} \hline \textbf{r} & \textbf{r} & \textbf{r} \\ \hline \textbf{r} & \textbf{r} & \textbf{r} \\ \hline \end{array}$  $y = arc \sin x$ <br> $s = \frac{1}{3}$ arc Sinx  $\frac{1}{\sqrt{1-x^2}}$  $\frac{1}{2\pi r}$  arc tan x  $GycSm\frac{1}{2}=\frac{\pi}{2}$  $J$   $J$  $y = x^{3}$  5x  $X' = \frac{dX}{dy} = \frac{1}{\frac{dy}{dx}}e^{-\int_{0}^{1} \frac{1}{y} dV} = \frac{1}{\int_{0}^{1} arC \tan^{x}} = \frac{1}{\frac{1}{1}arC}$  $y' = \frac{dy}{dx} = 3x^{2} + 5$  $\int_{0}^{\frac{1}{2}} \frac{1}{x^{2}} dx$   $\int_{0}^{\frac{1}{2}} \frac{1}{\sqrt{x}} \arctan \frac{x}{\sqrt{x}}$   $\int_{0}^{\frac{1}{2}} \frac{1}{\sqrt{x}} dx$  $7 - t^7$  $y = x^2 \Leftrightarrow x = \sqrt{y}$  $8' = \frac{dy}{dt} - 7t^6$  $y = 2x$   $x = \frac{1}{2}$  $X = \frac{1}{y}$  $\frac{1}{2\sqrt{3}}$  =  $\frac{1}{2}$ 

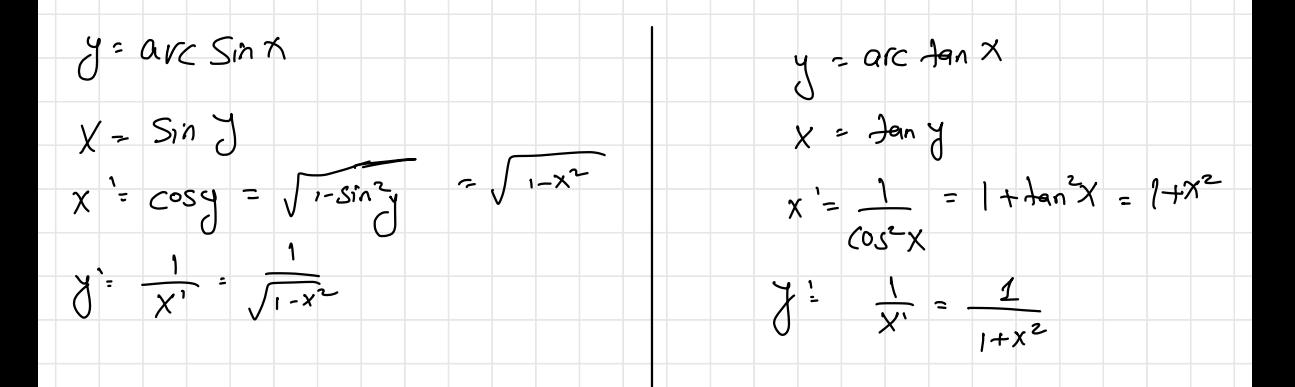

 $\Rightarrow$   $\int \frac{1}{1+4x^2} dx = \int \frac{1}{1+4x^2} dx = \frac{2\pi}{2} \int \frac{1}{1+4x^2} dx = \frac{2\pi}{2} \int \frac{1}{1+4x^2} dx = \frac{2\pi}{2}$ 

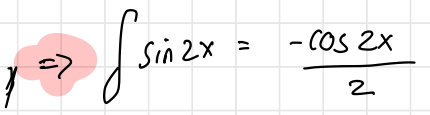

 $\frac{1}{9+25x}x^{\frac{1}{2}} = \frac{1}{4}\int \frac{1}{1+35x^{\frac{1}{2}}} dx = \frac{1}{9}\int \frac{1}{1+[\frac{55}{2}]^{2}} dx = \frac{1}{9} \arctan \frac{5x}{3}$  $\frac{1}{a^{2}x^{2}} dx = \frac{1}{a^{2}} \int_{1^{4}x^{2}}^{1} dx = \frac{1}{a^{2}} \arctan \frac{x}{a}$ 

 $=$   $\frac{1}{a}$  arc tan  $\frac{1}{a}$ 

 $\overline{\phantom{a}}$ 

 $1$  הרגה  $3\int 2\zeta$ وكالم محددة كال ويحدو  $f(x) = x$ 2  $f(x) = x^2$  1  $f'(x)=1$  $f'(x)$  ax  $\int 1 dx = x + c$  $\int'$   $2x dx = x^2 + C$  $f(x) = x + C$  $f'(x) = 1$  $\sigma$  $14 - 1 \int x^{n} dx = x^{n+1}$  $n+1$   $\int Kx^{n} dx - \frac{|x|x^{n}}{n+1} + C$  $\int f(x) + g(x) dx = \int f(x) dx + g(x) dx$  S  $\int \frac{1}{x} dx \cdot \int dx + C$  $\bigodot$  $a+1$   $\int \chi^2 dX = \frac{\chi^{a+1}}{a+1}$  $\circledS$  $\bigodot$  $\int e^{x} dx = e^{x} + C$ 

 $\int a^x dx = \frac{a^x}{\sqrt{a^2}} + c$  $(8)$  $f(y) = \frac{S^{10}x}{200}$  $f'(x) = cos x$  $\int'$  cos  $\times$  dr = Sin  $\times$  $\circledcirc$  $f(x) = \cos x$  $f'(x) = -\sin x$  $\int$ sin x dx = Cosx + C

 $\alpha$  הכלך  $\alpha$  $\frac{1}{\delta}$   $\frac{1}{\delta}$  $\int 8x^4 5x^3 + 2 dx = \frac{3x^5}{5} - \frac{5x^4}{4} + 2x + C$  $y' = x^5 + yx^4 - 3x-6 dx = \frac{-x^6}{6} + \frac{y^5}{6} - \frac{3x^2}{2} - 6x + c$  $V = 4x^{6} + 3x^{4} - x^{2} - x dx = -4x^{7} + 3x^{5} - x^{3} - x^{2} + c$  $\int \sqrt{x} dx = \int x^{\frac{1}{2}} dx = \frac{x^{\frac{3}{2}}}{\frac{3}{2}} + C$  $\int \frac{1}{3\sqrt{x}} dx$   $\int \frac{1}{3} x^{\frac{1}{2}} dx$  $=\frac{1}{3}x^{\frac{1}{2}}$ ◆  $\int \frac{5x^{2}-3x-1}{4^{3}x^{3}}$ 

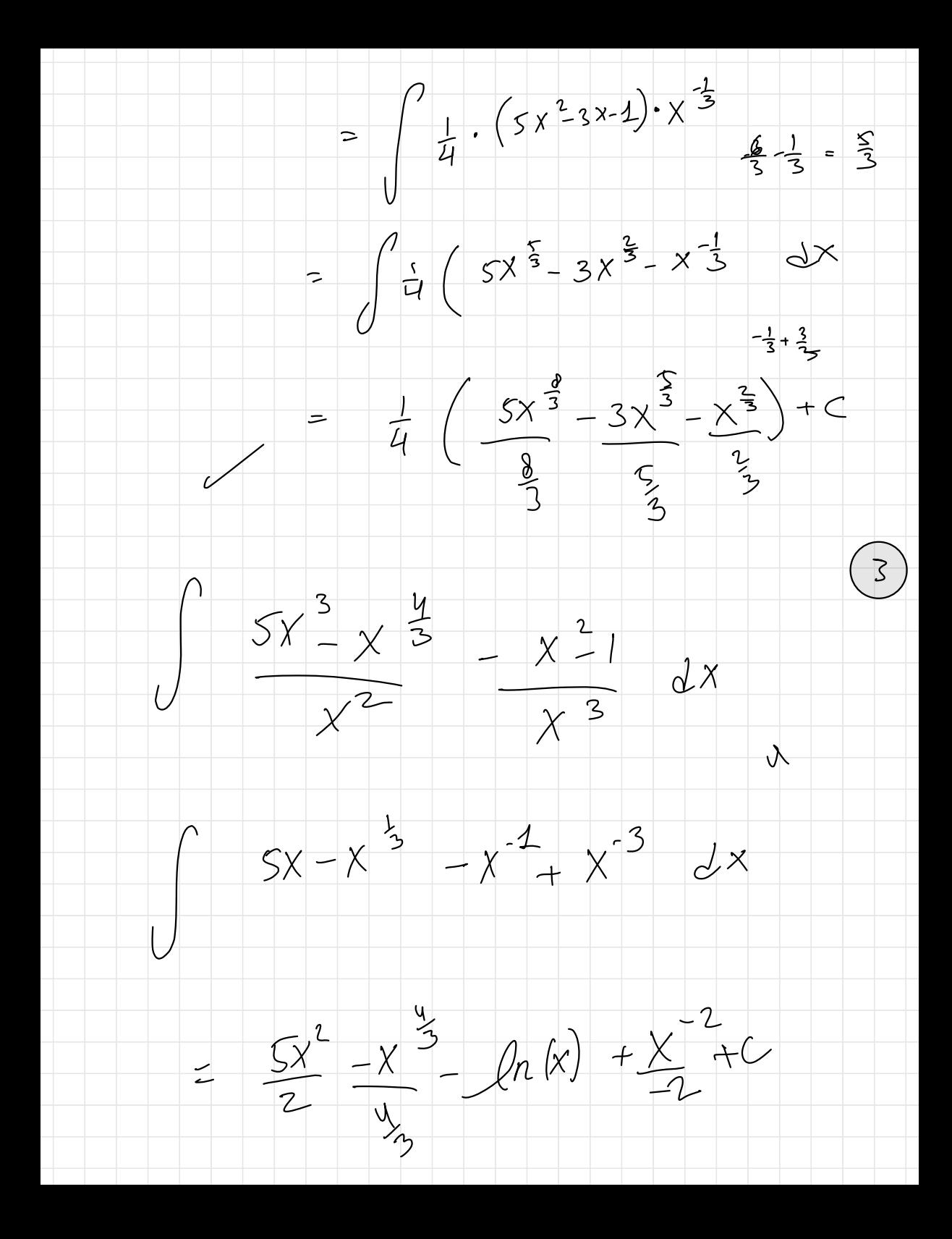

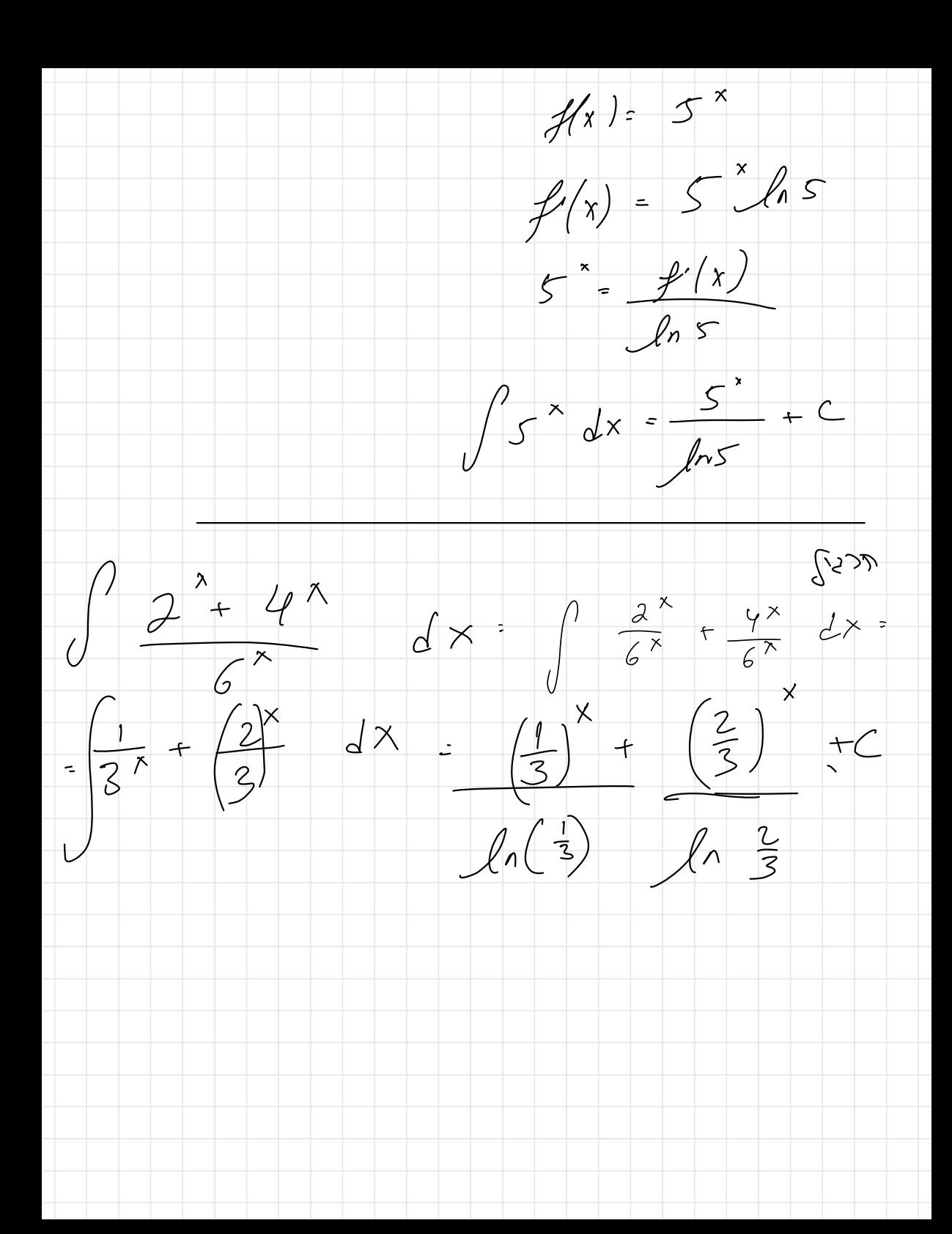

a vou l'ess  $\int \frac{2x^{3}3x}{x^{4}} - \frac{3}{\cos^{2}x}$  + 45mx dx =  $\int 2 \cdot x^{-1} -3x^{3} -3 \cdot \frac{1}{\cos^{2}x}$  + 4  $\sin x dx$ =  $2 lnX - 3X - 3$  anx - 400x +5  $3x^{5} - 3x^{2} - 1 \frac{1}{2sin^{2}x} dx$  $=$   $\int_{1}^{1} 3x^{2} - 3x^{-1} - \frac{1}{2} \cdot \frac{1}{5}x^{2}x dx$  $=\frac{3x^{3}}{2}-3\ln x-\frac{1}{2}cotx + C$ 

 $X - fgg$ 

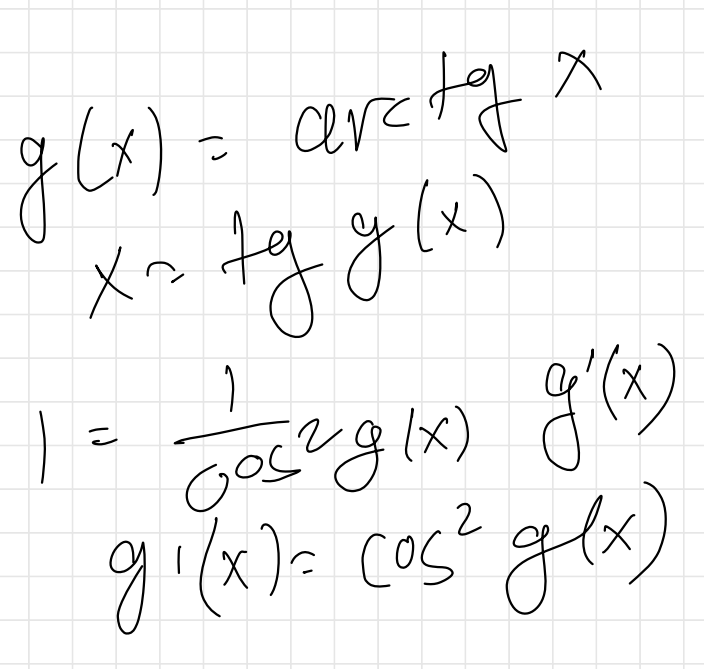

 $2 + \frac{1}{9}$   $2 \times 2 = \frac{1}{105}$ 

 $COS^{2}X = 1$  $1 + \tan^2$ 

 $20/3/22$ 

2 2 23)

 $\omega^1 y$ uy isisck  $(u \vee)' = u' \vee v \vee u$  $\frac{1}{2}u' \cdot v = (u,v)' - v' \cdot u'$  $\int u \cdot v = \int (u \cdot v) - \int v \cdot u$  $\int u'v = uv - \int v'v'$ 

 $\rightarrow \int_{\ldots}^{\ldots} \frac{X}{Y} \int_{\ldots}^{X} dX = e^{x}X - \int_{\ldots}^{X} 1 \cdot e^{x} dx = e^{x}X - e^{x} + C$ 

 $4. e^{x}$   $V \cdot X$  $u'$  =  $e^{\star}$   $v = 1$ 

 $\rightarrow$   $\int_{V} x e^{x}$ 

 $u=\frac{y^2}{2}$   $v=\frac{e^x}{2}$  $V = e^x$  $|U|$  =  $|X|$ 

 $v^2$   $\leq$   $\leq$   $\sim$   $\sim$ 

 $\int_{0}^{1} X \sin X dX - X \cos X - \int_{0}^{1} 1 - \cos X dX =$ 

 $-X$ Cos $X +$ Sin $X + C$  $U = \cos x$   $V = X$  $U^{\dagger} = S_{i\uparrow}X \qquad V^{\dagger} = L$  $\rightarrow \int (3x^{2}+5x) e^{7x} dx \cdot \frac{e^{7x}}{7} \left(3x^{2}+5x\right) - \int (6x+5) e^{7x} dx$ =  $\frac{e^{2x}}{7}(x-sx) - \frac{1}{7}\int (x+s) e^{2x} dx$ <br>  $u = \frac{e^{\pi x}}{1}$ <br>  $v = 3x-sx$ <br>  $\frac{e^{\pi x}(x+s) - \frac{1}{7}}{7}e^{2x} dx$ <br>  $v = e^{\pi x}$ <br>  $v = 6x+5$ <br>  $v = 6x+5$ <br>  $v = 6x+5$  $u = \frac{e^{2x}}{x}$   $v = 6x+5$ <br> $u = e^{2x}$   $v = 6$  $\frac{e^{2\pi}}{7}(3x^{2}+5x)-\frac{1}{7}\left[\frac{e^{2\pi}}{7}(6x-5)-\frac{6}{7}\cdot\frac{e^{2\pi}}{7}\right]+c$ 

ره رح بي الم در ما

 $\int (3x^2-9x+3) \cdot C^{2x} dx = C^{2x} (5x^2-3x+3) - \int (70x-9) \cdot \frac{e^x}{2} dx$ 

 $u = \frac{e^{2x}}{2} \qquad v = s x^2 - 9x + 3$ <br> $u = e^{2x} \qquad v' = 10x - 9$ 

=  $e^{x}(5x^2-9x+3)-\frac{1}{2}\int'(10x-9)\cdot e^{2x}dx$  -

 $\int 10x-9$   $e^{2x} dx = (10x-9) \cdot e^{2x}$ <br> $\int 10^{3} e^{2x} dx$ 

 $U = e^{2x}$ <br>  $U = e^{2x}$ <br>  $U = e^{2x}$ <br>  $V = 10$ <br>  $U = 10$ <br>  $V = 10$ 

 $\frac{e^{2x}}{2(x^{2}-9x+3)-\frac{1}{2}}\left[\frac{10x-9}{2}\right]\frac{e^{2x}}{2}-\frac{5e^{2x}}{2}+C$ 

2 2 J Sui  $\int x^5 \int n \times d \times$  $V = V<sup>5</sup>$  $\overline{\mathbb{X}}$  $U: \mathcal{Q}_n \times$  $\int x^{5} \cdot \int x^{2} dx = \frac{x^{6}}{6} \cdot \int x^{2} dx$  $u = \frac{x^6}{6}$   $v = \frac{x^6}{6}$   $hx = \frac{y^6}{6}$   $hx = \frac{1}{6}$   $s = \frac{x^6}{6}$   $x^5 = \frac{x^6}{6}$   $x^6 = \frac{x^6}{6}$ ary 1 200  $\int x^{-\frac{1}{2}} dx = x^{-\frac{1}{2}} \int x^{-\frac{1}{2}} dx$ <br> $\int x^{-\frac{1}{2}} dx = x^{-\frac{1}{2}} \int x^{-\frac{1}{2}} dx$  $u = \frac{x^{-6}}{6}$   $v = \int_{0}^{x} x^{-7} dx + \frac{1}{6} \frac{x^{-6}}{6} + c$ <br>  $u' = x^{-7}$   $v' = \frac{1}{x}$ 

 $55 \int D1$  $U=x$   $V=lnx$ <br> $U^{\frac{1}{2}}L$   $V^{\frac{1}{2}}\frac{1}{x}$  $e^{x}$  cos x dx  $\cdot$   $e^{x}$  cos x -  $\int$ -Snx $e^{x} dx$ <br>  $u = e^{x}$  v= cos x  $U: e^{x}$   $V: -Sanx = e^{x}cosx + e^{x}sinx - \int e^{x}cosx dx$  $\int$  Sint  $e^{x}$   $e^{x}$  Sinv -  $\int e^{x}$  COSX dx  $2 \int e^{x} \cos x dx = e^{x} \cos x + e^{x} \sin x$ <br>  $\int e^{x} \cos x dx = \frac{e^{x} \cos x + e^{x} \sin x}{2} + c$  $U = e^x$   $V = \frac{\sqrt{x}}{\sqrt{x}}$ 

 $2 + \sqrt{220}$  $C^{-3x}$  Sin 7x  $dx = C^{-3x}$  Sin 7x  $\frac{1}{3}$  Trues  $7x \cdot C^{-3x}$  dx  $u = \frac{e^{-3x}}{3}$   $v = \frac{e^{3x}}{3}$  $\frac{e^{-3x}}{2}$  Sin Fx  $\rightarrow \frac{7}{3}$   $\int e^{-3x}$  cas Fx dx  $u' = e^{-3x}$   $V = 7cos 7x$ =  $C_3$ <sup>3x</sup><br>=  $C_3$ <sup>3x</sup><br>5<sup>1</sup>  $\frac{1}{2}$   $\frac{1}{2}$   $\$  $\int e^{-3x}$  cos  $\pi$  =  $e^{-3x}$  cos  $\pi$   $\int -75n\pi$   $\times e^{-3x}$  cos  $\pi$  -  $\frac{\pi}{3}$   $\int e^{-3x}$ 

 $\left(1+\frac{49}{9}\right)\int C^{-3x} \sin 7x = C \sin 7x + \frac{7}{2} \frac{e^{-3x}}{3} \cos 7x + C$ 

 $1 + \frac{49}{9}$ 

 $27/3/22$ 

3 2 2522

 $\int (x+1) \ln(x+2) dx$ 

 $\overline{v}$  (x+2)

 $U = X + 2$  $V=\frac{1}{X+2}$ 

 $\int \sin(hx) dx = x \sinh(x)$  ros(lax)  $\frac{1}{x}x dx$  $u = x$   $v = S_{in}(lnx)$ <br>  $u = 1$   $v' = cos(hx) \frac{1}{x}$   $x sin(lnx) = x cos(lnx) + sin(lnx)$ <br>  $u = x sin(x - x cos(x))$  $\int cos(\ln x) dx = x cos \ln x + \int f sin(\ln x) \cdot \frac{1}{x} x$  $U \cdot x$  V = (05 (lnx)<br> $U \cdot 4$  V =  $\sin(hx) \frac{1}{x}$ 

 $a-b^{2}=(a+b)(a-b)$  $(a+b)^{2} = a^{2} + a^{2}b + b^{2}$  $a^{3}b^{3}=(a-b)(a^{2}ab+b^{2})$  $a^{3}+b^{3}$  (arb)  $(a^{2}+ab+b^{2})$ 

 $ax^7 + bx + c = a(x-x_1)(x-x_2)$ <br>  $xy^7 - 6x^2 - 12x^3 - x_1x_2$ 

 $\int \frac{1}{x-5} dx$  =  $\int_1^{\infty} f(x-5) dx$ 

 $\int \frac{1}{3x-5} dx = \int \frac{ln(3x-5)}{3} + C$ <br>  $\int \frac{1}{(x-3)\cdot(x-7)} dx = \frac{ln(1-x)}{x-3} + C$ <br>  $\frac{ln(1-x)}{x-3} = \frac{ln(1-x)}{x-3}$ 

 $4(x-7) + B(x-3)$  $\begin{array}{|c|c|c|}\hline \textbf{1} & \textbf{2} & \textbf{3} & \textbf{4} \\ \hline \textbf{1} & \textbf{2} & \textbf{3} & \textbf{5} & \textbf{5} \\ \hline \textbf{2} & \textbf{1} & \textbf{2} & \textbf{3} & \textbf{5} & \textbf{6} \\ \hline \textbf{3} & \textbf{1} & \textbf{2} & \textbf{3} & \textbf{5} & \textbf{7} & \textbf{8} \\ \hline \textbf{4} & \textbf{1} & \textbf{2} & \textbf{3} & \textbf{5} & \textbf{$ 

 $ax^{2}-3x-5=7x^{2}+bx+C$  $\alpha$  = 7  $b = -3$ <br>C = 5

 $1 - F(x-7) + R(x-3)$  $1 = x (A+B) + (-3B-3A)$  $A + B = O$ <br>-7A-3B = 1  $A - \frac{70}{3} - \frac{1}{3} = 0$ -  $\frac{7\theta - 1}{3} = \frac{3B}{5}$ <br>
-  $\frac{10 - 1}{2} = \frac{2B}{5}$ <br>
-  $\frac{10 - 1}{2}$ <br>
-  $\frac{10 - 1}{2}$ <br>
-  $\frac{1}{2}$ <br>
-  $\frac{1}{2}$ <br>
-  $\frac{1}{2}$ <br>
-  $\frac{1}{2}$ <br>
-  $\frac{1}{2}$ <br>
-  $\frac{1}{2}$ <br>
-  $\frac{1}{2}$ <br>
-  $\frac{1}{2}$ <br>
-  $\frac{1}{2}$ <br>
-  $\frac{1}{2}$ <br>
-  $\$  $\int \frac{1}{(x-1)(x-1)} dx = -\frac{1}{4} \int \frac{1}{x-3} dx + \frac{1}{4} \int \frac{1}{x-7} dx$ <br>=  $\int \frac{1}{4} \int n(x-3) dx = \frac{1}{4} \int n(x-3) + C$  $\frac{2}{x(x\tau)} = \frac{e^{x\tau}}{x} + \frac{e^{x\tau}}{x\tau}$  $\frac{1}{x(x)} dx = \frac{1}{x} \int \frac{1}{x} dx - \frac{1}{x} \int \frac{1}{x+1} dx$  $7: A(x+5) + B(x)$ <br>  $x=0$   $7: 5A$   $A=\frac{7}{5}$ <br>  $x-5$   $1:5B$   $B=\frac{7}{5}$  $=\frac{7}{5}\ln x$  -7  $\ln(x_{5})+c$ 

 $\frac{3x-y}{(x+y)(x-2)} = \frac{A}{x+y} + \frac{B}{(x-2)}$  $\int \frac{3x-4}{(x+4)(x-2)} dx$ =  $\frac{d}{3} \int \frac{1}{x+y} dx + \frac{1}{3} \int \frac{1}{x-2} dx + \frac{1}{x-2} dx + \frac{1}{x-1} dx + \frac{1}{x-1} dx$  $V$ <br>3 = A+B<br>3 = 2B+2+B<br>3  $\lambda_0$  (x+4) +  $\frac{1}{3}$  fr (x-2) + C  $2\frac{1}{2}$   $\frac{1}{2}$  = 4B+4  $\frac{1}{3}$ = B  $A = 2B + 2$   $A = \frac{8}{3}$ 23/10/21/17 peace sendl siem als siem feind.<br>jence avel jans a mosie sino sis jenne.<br>Sentie sanske som als sino sanske

 $(1-1)^{1+1}$  x (x-3)  $x_{x}$  $2x^{2}-5x+9$  $x = 5x + 7$ <br> $x = 4$ <br> $x = 3x + 3$ <br> $x = 4$ <br> $x = 3$ <br> $x = 3$ <br> $x = 4$ <br> $x = 3$ <br> $x = 4$  $\int \frac{2x^{2}-1}{x^{3}-2x}$  $dX$  $2x^2-5x+9=6x-3(8+3)+8x(x-9)$  rcx (x-3)  $X(X-3)K+3)$  $9 = -9A$   $A = -1$  $x = 0$  $12 = 18B$   $B = \frac{2}{3}$  $x - 3$  $42 - 182$   $c - \frac{7}{3}$  $x - 3$  $-2$   $-1$   $\int \frac{1}{x} dx + 2 \int \frac{1}{x-3} dx + \frac{1}{3} \int \frac{1}{x+3} dx$  $\frac{1}{2}$  -  $\int_1(x) + \frac{2}{2} \int_1(x-1) + \frac{1}{3} \int_1(x+3) + C$ 

 $-3x^2+8x+2$  <br>  $-4x^2$ <br>  $(x+2)$   $x+2$   $(x+2)$   $x+3$  $8x - 3x^{2} + 2$  $(x^{2}-y(x+5))$  $12 - 16 - 2$  $-3x^{2}e8x+2$   $-(x+5)(x+2)A+(x-2x+5)B+(x-2x+1)C$ -3  $-113 = 214$  $C = \frac{-113}{21}$  $x = -5$  $6 = 284$  $\theta = \frac{3}{14}$  $x = 2$  $X = -2$  $-26 = -12B$  $8 = \frac{13}{6}$  $\frac{3}{14}\int_{\frac{1}{14}}^{1} \frac{1}{x+2} dx$  +  $\frac{13}{6}\int_{\frac{1}{14}}^{1} \frac{1}{x+2} dx$  -  $\frac{113}{21}\int_{\frac{1}{14}}^{1} dx$  $\frac{3}{14}$  (x-2) + 13 (x+2) - 13 (x+5) + ( ANGER CL

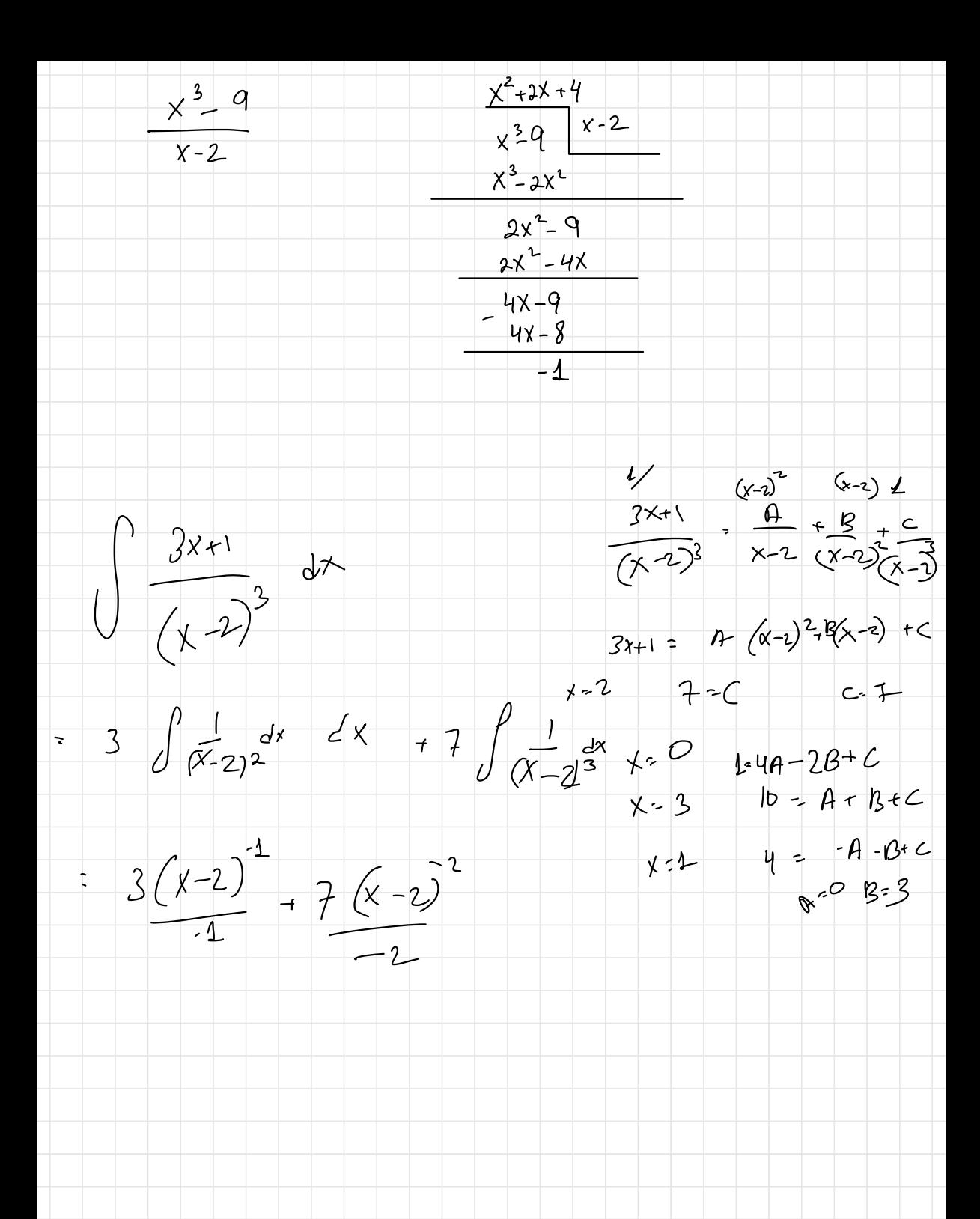

 $27/3/22$ 

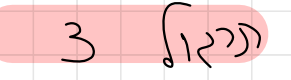

 $2x^2+5x-1$ <br> $-\frac{4}{x-2}$   $+\frac{8}{x-3}$   $-\frac{6}{x-3}$  $\int \frac{2x^2-5x-1}{(x-2)(x+3)(x-4)}dx$  $(x-2)(y+3)(x-4)$  $85b^2$   $2x^2+5x-1 = (x+3)(x-4) + B(x-2)(x-3) + C(x-2)$  $-5$   $2 \cdot 7$  $x = 2$  $17 = -104$  $A = -17$ = -17  $\int \frac{1}{x-2} dx - \frac{2}{3} \int \frac{1}{x+3} dx$  $2 = -35B$  $B = -\frac{2}{35}$  $x = -3$  $\frac{51}{14} \int \frac{1}{x-4} dx$  $S1 = M C$  $C = \frac{51}{14}$  $x = 4$ 

=  $-1.7/-(x-2) - \frac{2}{55}/\sqrt{x+3} + \frac{57}{14}/(\frac{x-4}{5}) + c$ 

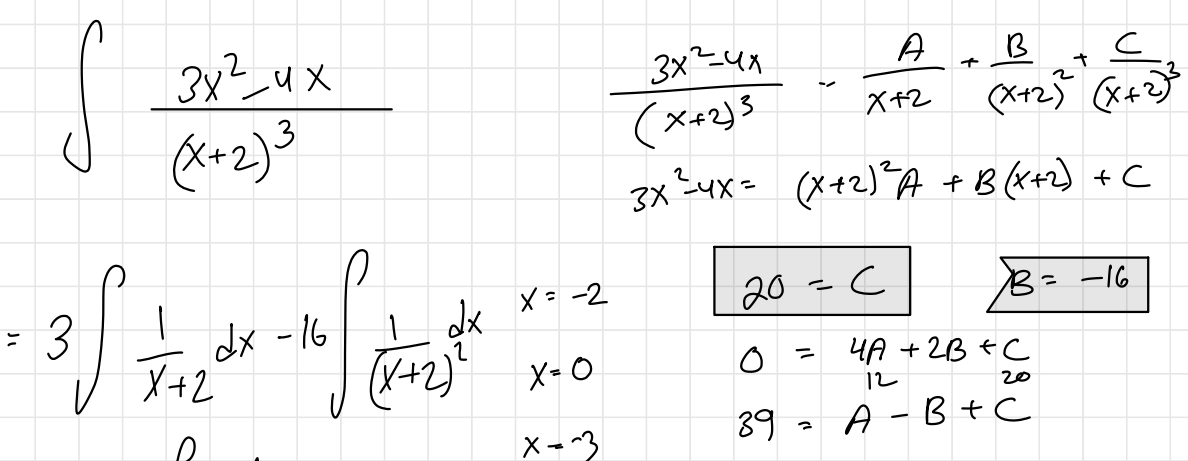

 $x - 3$  $+20\int \frac{1}{(x+2)^3} dx$  $-\frac{4A}{2}$  - 20 = 2B

 $-2A - 10 = B$ = 3 (  $(x+2)$  -16  $(x+2)^{-1}$  $39 = 7 + 27 + 10 + 20$  $-1$  $+20(x+2)^{-2}$  $4 = 34$ <br> $7 = 3$ <br> $7 = 3$  $-2$  $3x^{2}$  7  $x + 1$  $3x^{5}$  7x  $44x^{3}$  - 9x f 2  $x^{3}x+2$  $3x^{5}+3x^{3}+6x^{2}$  $-7x^{4}+x^{3}-6x^{2}-9x+2$  $-7x^{4}-7x^{2}-14x$  $x^3 + x^2 + 5x + 2$  $X^{3} + X + 2$  $x^2 + 4x$  $3x^{5}$   $7x^{4} + 4x^{3}$   $3x + 2$ <br> $3x^{2} -7x + 1$   $7x^{2} + 4x$  $X^{3}+X+2$  $x^3$ 

 $x^{2}-x+2$ Louis 1 23  $X+Y$  $x^2+x+2$  $\prime$  $-3x^{4}-x^{3}+4$  $-3x$   $-1$  $d\vec{x}$  $-3x^{4}+x^{3}+y$  $X^{3}-25$  $x^3$  25%  $-3x4 + 75x$  $-X^{2}$  75X +4  $-x^{3}+25$  $-3x-1 + -25x-21$  $-75x-21$  $95$  $83 - 25$ ec'<br>Well 5  $\frac{1}{2\sqrt{5}}$ <br> $\frac{1}{2}$  $( -3x - 7) dx +$  $\overline{z}$  $\frac{1}{2}$  $X(x-5)(x+5)$  $-2x+1$ 

 $3|4|22$  $4\overline{4}$ ことこり  $\int \frac{1}{x^2 + 1} dx = arctan x + C$  $\sqrt{1-x^2}$  $\frac{1}{a}$  arc tan  $\frac{x}{a}$  +c  $\frac{1}{2}$   $\frac{1}{2}$  $\int \frac{1}{x^2} dx$  $=\frac{1}{a^{2}}\int \frac{1}{(\frac{x}{a})^{2}} dx = \frac{1}{a^{2}} \frac{a \kappa}{a^{2}} \frac{tan \frac{x}{a}}{1} = \frac{1}{a} \frac{a \kappa}{a} \frac{tan x}{a}$  $y = f(x)$ <br> $y' = f(x)$ <br> $y' = f(x)$ <br> $y' = f(x)$ <br> $y' = f(x)$  $\Rightarrow$ 

 $\int \frac{2x}{x^2+1} dx$   $\int \ln(x^2+1) + C$ 

 $\int \frac{3x}{x^2+1} dx = \frac{3}{2} \int \frac{2x}{x^2+1} dx = \frac{3}{2} \int r(x^2+1) + C$ 

 $\int \frac{x+1}{x^2+9} dx = \int \frac{x}{x^2-9} + \frac{1}{x^2-9} dx$  $\frac{1}{2}\int \frac{2x}{x^2+q}dx+ \int \frac{1}{x^2+q}dx$  $\frac{1}{2}$  fr  $(x^2-9)$  +  $\frac{1}{3}$  arc tan  $(\frac{x}{3})$  + c  $\int \frac{x^2}{x^3+5} dx = \frac{1}{3} \int \frac{3x^2}{x^3+5} dx = \frac{1}{3} \int_1^1 (x^3+5) dx$  $\int \frac{1}{x \int r^{x}} dx = \int \frac{\frac{1}{x}}{\int r(x)} dx = \int r \left(\int r(x)\right) + C$  $\frac{2x+3}{(x-2)(x^{3})^{5}}$   $\frac{A}{x-2} + \frac{8x}{(x^{2}-1)}$  $\sum_{x} \int \frac{1}{(x-2)(x^2)} dx$  $\frac{A}{x-2}$  +  $\frac{Bx}{x^2+1}$  +  $\frac{C}{x^2+1}$  ... =  $\theta$   $\int \frac{1}{x^2} dx + \beta \int \frac{x}{x^2} dx + C \int \frac{1}{x^2} dx$  $2x+3 = A(x^2) + Bx(x-2) + C(x-2)$ = af  $(x-2) + \frac{12}{2}$  /2  $(x-1) + C$  arc ton  $x + C$   $x-2$  $7 = 50$  $3 = A + 2C$ 9 = 10 A + 3 B + C  $X-3$ 

1 ferr  $\int \frac{x^2-3x+5}{x^3} dx = \int \frac{x^2-3x+5}{x(x^2)} dx$ 

=  $S \int \frac{1}{x} dx - \frac{10}{2} \int \frac{2x}{x^{2}+1} dx - 3 \int \frac{1}{x^{2}+1} dx - \frac{x^{2}3x+5}{x(x^{2}+1)} = \frac{A}{x} + \frac{Bx}{x^{2}+1} + \frac{C}{x^{2}+1}$ 

=  $6\int h(x)$  -  $5\int h(x^{2}+1)$  - 301C/an(x) +  $c_{x=0}$ <br>  $x = 4$ <br>  $x = 1$  3 =  $24\int_{0}^{16} f(x^{2}+1) dx = 2$ <br>  $x = 1$  3 =  $24\int_{0}^{16} f(x^{2}-1) dx = 1$ <br>  $x = 2$  3 =  $24\int_{0}^{16} f(x^{2}-1) dx = 1$  $X = 2$  $3 - 25 - 28 - 40 + 20$ <br>  $6 = -20$   $2 = -3$  $(2 \sqrt{2})$  $x^2yx^3 = x^2-4x+4+1 = (x+2)^2+1$  $\int \frac{1}{x^{\frac{2}{2}}yx+\zeta}dx =$ 

=  $\int \frac{1}{(x-2)^2+1} dx = arc$   $tan(x-2) + c$ 

 $3 \int 2 \nu \nu$  $y = \frac{1}{x^2} \frac{x^3}{26x+15} dx = \frac{1}{x^2} (x-1) + \frac{-19x+28}{x^2}$  $\overline{\mathbb{R}}$  $x-1$  $X^3 - 7X^2 + 15$   $X^2 - 6X + 13$ 2 19 32  $\int (x-1) dx + \int \frac{-19x+28}{x^2-6x+13}$  $7^{3}-6x^{2}+13x$  $-dx$  $(x-1)^2$ <br>  $=(x-1)^2$ <br>  $+$   $x^2 - 13x + 15$ <br>  $x^3 - x^2 - 19x + 28$  $\frac{1}{x^{2}-6x+13}dx = \frac{19}{x^{2}-4x+3}$  - 29  $= -\frac{19}{2} \int \frac{2x-6}{x^{2} (x+1)^{9}} dx - 39 \int \frac{1}{(x+3)^{2}} x \frac{e^{x}}{x^{3}} = \frac{e^{2}}{x^{2}} \int_{0}^{x} e^{x} dx$  $= -19$  fr (x 2 cx +13) - 29 = 2 arc tan (x 2) + (x - x ) c

 $(4 \int 20$  $\begin{array}{c|c} & 1 & d \times \\ \hline & x^2 - 16 & \end{array}$  $\frac{1}{x^{4/6}}$  =  $\frac{1}{(x^{2})^{2}-4^{2}}$  =  $\frac{1}{(x^{2}-4)(x^{2}-4)}$  =  $\frac{1}{(x-2)(x+1)}$   $x^{2}+4$  $=\frac{A}{x-2} + B + Cx + D$ <br> $= x^2 + 2$ x=2  $2 = 824$   $8 = \frac{1}{32}$ <br>x :-2  $1 = -328$   $8 = \frac{1}{32}$ x=1 2= $\frac{8}{32} + \frac{8}{32} - 40$ <br>x=1 1 = 15 A = 18 - 3 - 30<br>(-0)  $=\frac{1}{32}\int_{0}^{1}\frac{1}{x-2}dx-\frac{1}{32}\int_{0}^{1}\frac{1}{x+2}dx-\frac{1}{8}\int_{0}^{1}\frac{1}{x-2}dx$  $\frac{1}{32}$   $\int n(x-2)-\frac{1}{32}\int n(x-2)-\frac{1}{8}\cdot\frac{1}{2}$   $arctan(\frac{x}{2})+c$
$34/22$ 

 $4421$ 

 $\int \frac{2x^2-1}{(4x-1)(x^2+1)} dx = \int \frac{-14}{17} \int \frac{1}{4x-1} dx + \frac{6}{17} \int \frac{2x}{x^2+1} dx$  $\frac{2x^{2}-1}{(4x-1)(x^{2}+1)} = \frac{1}{4} + \frac{18x}{x^{2}+1} + \frac{1}{x^{2}+1} + \frac{1}{x^{2}+1} + \frac{1}{x^{3}} \frac{1}{x^{2}+1} + \frac{1}{x^{2}} \frac{1}{x^{3}} \text{ are } \tan(x) + c$  $x^2$ <br>  $x^4$ ,  $6x^3 + 10x + x$ <br>  $x^2$ <br>  $x^2$ ,  $6x + 10$ <br>  $x^3 + 6x^2 + 10$ <br>  $x^4$ ,  $6x^3 + 10x^2$ <br>  $x^2$ ,  $6x^3 + 10x^2$  $=\int x^{2}+\frac{x}{x^{2}+6x+10}dx$  =  $\int x^{2}dx + \int x^{2}dx dx$ <br>(x)  $\int x^{2}dx$  +  $\int x^{2}dx$  +  $\int x^{2}dx$  +  $\int x^{2}dx$  $=\frac{x^{3}}{3}+\frac{z}{3}$ 

 $\int \frac{x}{x^2+6x+10} dx =$ 

 $10(4/22)$ 

S 2K3JD

 $=$   $\int x (x^{2}5)^{13} dx = \int 2x \cdot t^{13} \cdot dt = \int t^{13} dt = t^{14}$  $=\frac{(x^{2}15)^{t4}}{14} + C$   $t = x^{2}5$   $dx = dt$  $\int x^{2}(2x^{3}+7)^{10}dx = \int x^{2}x^{10}\frac{d^{2}}{6x^{2}}=\int f^{13}dt$  $=$   $\frac{1}{6}$   $+$   $\frac{1}{1}$   $+$   $\frac{1}{6}$   $\cdot$   $(2x^{2}7)^{7}$   $+$   $\cdot$  $-\int x^{5}(2x^{3}t)^{\frac{1}{11}}dx = \int x^{5}t^{7}dt^{3}dt$  $x^3$ <br>1: 2)<br>2)<br>1<br>1<br>2<br>2<br>2<br>2<br>2<br>2<br>2<br>

 $\Rightarrow \int \frac{1}{x\mu^{2}} d\mu = \int \frac{1}{x} + \frac{1}{x} \frac{1}{x} dx = \int \frac{1}{x} dx \int \frac{1}{x} \mu(t) dx$  $2dt = \frac{1}{x}dx$ <br> $dx = xdt$  $= ln(Mx) + C$  $t - \mu(\ln x)$  $\int \frac{1}{x \ln \ln (\ln x)} dx$  $\frac{dt}{\int n(x)^{x}} dx$  $f = \int ln\left(\int ln(1 - x) dx\right) dx$  $510\,\text{Y}+605\,\text{X}$  $\int_{1}^{3} 5i^{2}x(05^{5}x)dx$  $t = \frac{1}{2} \sum_{i=1}^{n} \frac{1}{i}$  $=$   $\int t^{7} cos^{4}x \frac{d+}{cosx}$  $2dt = 0$ stdx =  $\int t^{7}(1-t^{2})^{2}dx = \int t^{7}(1-t^{2})dt$ <br>=  $\int t^{7}2t^{4}t^{1}dt = \frac{t^{8}}{8} - \frac{2t}{10} + \frac{t^{11}}{12}$ <br>=  $\int t^{7}2t^{4}t^{11}dt = \frac{t^{8}}{8} - \frac{2t^{10}}{10} + \frac{t^{11}}{12}$ 

 $Sin$   $4x = (1-t^2)^2$  $=$   $S\ln 5x$   $cos^{4}x dx$  $t$  OSX<br> $dt$  - Sin Nx  $=$   $\int sin^{2}x + f^{4} dt$   $- sin x = - \int (1-t)^{2}t^{4} dx$  $Lx = \frac{dF}{dx}$  $= - \int (1-t^2 + t^2) t^4 dt = \int t^4 - 2t^2 + t^8 dt$  $=\frac{-t^{5}}{5}-\frac{2t^{7}}{7}-\frac{1}{9}$  $S_{n}Y dx = \frac{1-C052x}{2}x = \frac{1}{2}\left[ x - \frac{S_{1n}2x}{2} \right] + C$  $=7 \int 6x^{4}x \cos^{5}x$  $\frac{1}{2}$  $Sn(05x-\frac{S\cdot n2x}{k})$  $=\int (sin \times cos x)^{2} sin^{2}x dx$ =  $\int \frac{1}{4} \int ln^2 2x \frac{1-cosx}{2} dx$ 

 $-\frac{1}{8}\int sin^{2}2x cos2x dx - \frac{1}{6}2x - 5x - x$  $7-\frac{1}{8}\frac{sin^{3}2t}{2} + C$  $\int \sqrt{1-x^2} dx$   $\int (1-\sin^2(t)) \cos t dx$   $\int (1-\sin^2 t) dx$  $14 - \cos t dt$ =  $\int cos^{2}x t dt = \int \frac{1+cos^{2}t}{2} dt$ =  $\frac{1}{2}$   $\left[1 + \frac{snz+1}{2}\right]$  =  $\frac{1}{2}$   $\left[0.005r^{\frac{1}{2} + \frac{5}{2}n} \frac{(2.0005n x)}{2}\right]$  + C  $75 - 7$ <br> $75 - 7$ <br> $75 - 7$  $\Rightarrow$   $\frac{x-1}{\sqrt{1-x^2}} dx = \int \frac{x}{\sqrt{1-x^2}} dx - \int \frac{1}{\sqrt{1-x^2}} dx$  $=\int \frac{x}{\sqrt{1-x^2}} dx = \int \frac{x}{\sqrt{1-x^2}} dx$  $t=\sqrt{1+x^2}$  $dt: \frac{1}{2\sqrt{1-x^2}}$  -2X dx<br>dx = -d t  $\sqrt{1-x^2}$ =  $\int_{-}^{} -1 dt = -t$ <br> $\int_{-}^{} -\sqrt{1+x^2} -9x \sin x + C$ 

 $24/4/22$ 

 $6 - 21222$ 

الاكتاب<br>ماريد  $\int 5.83x + 8 = 35x^2$  $\int \sin^5 3x \cos^3 3x \, dx$  $t$ : COS 3 $\times$  $S_{11}^{2}$  sx  $(S_{11}^{2} \times 3)^{2}$  -1-)<sup>2</sup>  $1 dt = -3sin 3x dx$  $dx = \frac{dt}{-8\sin 3x}$ = - $\frac{1}{3}\int (1 - t^2)^{3} dt = -\frac{1}{3}\int (1 - 2t^2 + t^4) t^8 dt$  $-\frac{1}{3}\int_{0}^{3}+\frac{8}{5}2t^{10}+t^{12}dt=-\frac{1}{3}\int_{0}^{3}\frac{t^{9}}{9}-2t^{11}+t^{3}$  $=\frac{1}{3}\int cos^{3}\theta sin^{3}\theta + C$ 

 $S_{10}Y_{x} = (S_{10}ZX)^{2} = (\angle -10S2X)^{2}$  $\int_{0}^{1}$  Sin<sup>4</sup>  $\times$  dx . =  $\frac{1}{4}$   $\left\{\begin{array}{l} 1 - 2coszx + coszx \end{array}\right\}$  $=\frac{1}{4}\sqrt{1-20052x+ \frac{1}{2}+\frac{cos 4x}{2}}dx$  $= \frac{1}{4}\left[\frac{1}{x}-\frac{5h2x}{2}+\frac{1}{2}x+\frac{6h4x}{4.2}\right]+C\left[1-2cos2x+\frac{1}{2}+cos4x\right]$  $1 + \tan \frac{2}{2} = \frac{1}{\cos^2 \frac{x}{2}}$ <br> $\cos^2 \frac{x}{2} = \frac{1}{1 + \tan^2 \frac{x}{2}} = \frac{1}{1 + t^2}$  $t$   $+$   $tan \frac{x}{2}$  $\rightarrow \int R$  (sn x, COSX)  $\frac{2t}{1+t^{2}}$  =  $\frac{3}{5}S_{n}x = 25n \frac{x}{2} \cdot 65\frac{2}{2}$  =  $2t \cdot 63\frac{2}{2}$  $\frac{2}{1+t^{2}}-1-\frac{2-t-t^{2}}{1+t^{2}}-\frac{1-t^{2}}{1+t^{2}}$  $\frac{1-t^2}{1+t^2}$  = 365x = 265<sup>2</sup> x -1 = 2 +++2) -1  $\Rightarrow$  + =  $\tan \frac{x}{2}$  $\Rightarrow$  dx = 2dt = 1 dt = 1 dx =  $\frac{1}{2}$  dx =  $\frac{1+t^{2}}{2}$  dx =  $\frac{1+t^{2}}{2}$  dx  $\Rightarrow$  dx = 2dl

 $\int \frac{dx}{2\sin x + \cos x + z} = \int \frac{\frac{2dt}{1+t^{2}}}{2\frac{2t}{2+t^{2}} + \frac{1+t^{2}}{1+t^{2}}} = \int \frac{\frac{2}{1+t^{2}}}{\frac{4t}{1+t^{2}}} dx$ =  $\int \frac{2}{t^2+4t+3} dt$  =  $\int \frac{1}{t+3} + \frac{1}{t+1} dt$  =  $\int h(t+3) + h(t+1) dx$ <br>  $= \frac{2}{t^2+4t+3}$  =  $\frac{4}{t+3} + \frac{8}{t+1}$ <br>  $= \frac{6}{5}$  =  $\int h(\tan \frac{x}{2}+3) + \int h(\tan \frac{x}{2}+4) + C$  $2 = \theta(f+1) + \beta(f+3)$  $2 - 28$ <br> $2 - 20$ <br> $R - 1$  $t: 1$ t=-3  $\int \frac{1}{\sin x} dx = \int \frac{\frac{x}{1+x} dx}{\frac{x}{1+x} + \frac{y}{1+x}}$ =  $\int n + \frac{1}{2} \int n \left( \frac{1}{2} \sin \frac{x}{2} \right) + C$  $\frac{2dt}{1+t^{2}} = \int \frac{2}{1-t^{2}} dt =$  $\Rightarrow$   $\int \frac{1}{\cos x} dx = \int \frac{1}{1+t^{2}}$  $\frac{2}{1-t^2}$  = A  $\frac{B}{1-t}$  =  $\frac{1}{1-t}$ =  $ln(1-t)$  -  $ln 1+t$   $\int_{0}^{e^{t}} ln(1-t) dt$ 

 $2 = (1+t)A + (1-t)B$  $A - L$  $2 - 24$  $t$  $2 - 28$   $8 - 1$  $+ - 1$  $\int \frac{7}{8\cos x - 10 - 10\sin x} dx$   $\int \frac{7}{8 + t^2 + 10 - 10\frac{2t}{1+t^2}}$  $\frac{14}{100}$  $8-8t^{2}+10+10t^{2}-30t$   $7^{2}-30t+18$  $\equiv$  $\frac{1}{2}\int \frac{7}{1^{2}10t+9}dt$   $\frac{7}{8}\int \frac{1}{1-9}dt$   $\frac{1}{8}\int \frac{1}{1-1}dt$  $\frac{1}{8}$  for  $(t-4)$  -  $\frac{1}{8}$  for  $(t-1)$  $\frac{1}{8}$  follows -9) -  $\frac{1}{8}$  follows -1) + C  $\leq$ 

 $\begin{pmatrix} \frac{1}{2} & \frac{1}{2} & \frac{1}{2$  $\int f(x) dx = F(x)+c$  $\int_{a}^{b} f(x) dx$   $\int_{c}^{b} f(b) - \int_{c}^{c} (a) dx$  $\frac{3}{2}$   $\sqrt{2}x = \frac{x^3}{3}$   $\frac{3}{3} = \frac{1}{3}$  $\begin{array}{r} 30 \\
72 \\
1\n\end{array}$ 

=  $2\int_{-3}^{2\pi}$  (10x + 7) +  $\int_{3}^{1}$  10 ·  $e^{-3x}$  dx  $=\int \left(0x+7\right) e^{-3x}$  $u \cdot \frac{e^{-3x}}{-3}V = 10x + 7$ <br> $u' = e^{-3x}V' = 10$  $=$   $\frac{e^{-x}}{-3}(\sqrt{10x+7}) + \frac{10}{3}\int e^{-3x}dx$ =  $e^{-3x}$  ( $(0x+1) + \frac{10}{3}e^{-3x}$  -

 $\frac{e^{-3x}}{3}(5x^{2}+7x-2)+\frac{1}{3}\left[\frac{e^{-3x}}{3}(0x+7)+\frac{10e^{-3x}}{9}\right]+C$ 

 $\frac{1}{8}u/v/22$  $56 - 6$  $\frac{e^{-x}}{x}$   $\int_{0}^{1} e^{-x} \sin \pi x dx = \frac{e^{-x}}{x} \cdot \sin \pi x - \frac{1}{x} \int_{0}^{1} \cos \pi x e^{-x} dx$  $4 - \frac{e^{5x}}{5}$  V. Sin 3x  $U = e^{5x}$   $U = 7cos 7x$ 

 $\int \cos x \ e^{\frac{5x}{x}} dx = \frac{125}{5} \int \frac{\sin x \ e^{\frac{5x}{x}}}{\sqrt{x}}$  $u = 5x$ <br>  $u = 5x$ <br>  $u = 15x$ <br>  $u = 15x$ 

 $\frac{e^{5}}{5}5n\pi - \frac{2}{5}\left[ \frac{e^{5}}{5}cos 7x + \frac{1}{5}\sin 7x \cdot e^{5x} dx \right]$ 

 $e^{rx}$ <br>  $\frac{e^{rx}}{5}$   $\frac{3x}{5}$   $\frac{3x}{5}$   $\frac{14}{15}$   $\frac{14}{15}$   $\frac{1}{5}$   $\frac{5x}{15}$   $\frac{7x}{15}$   $e^{5x}$   $\frac{1}{x}$ 

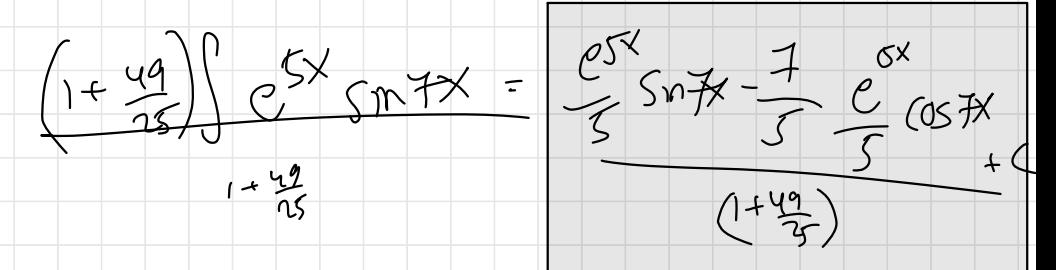

 $\frac{2}{\sqrt{\frac{x^2-28x+1}{x^2-1}}}}$ -  $AX + B + C$ <br> $(X^2+4) + X^2+4 + X-5$  $Sin^{5}x$  Cos<sup>9</sup>x dX =  $\int \frac{y}{\sqrt{3x}} dx$  =  $\frac{1}{\sqrt{1-x^{2}}}$  $\frac{1}{16}$  COS 7x<br>1dl - - 751 7x dx = -1  $\int_7 (-2t^2+t^3)^4$  dt  $\frac{dt}{1507}$  = dx  $-\frac{1}{3}\left(1^{2}-2t^{4}+t^{13}\right)5t-\frac{1}{7}\left[\frac{t^{10}}{12}+\frac{1}{14}\right]z$  $= -\frac{1}{4}\left[\begin{array}{rrr} 0 & -2 & 0.44 & 0.0544 \\ 0.0 & 0.0644 & 0.0644 \\ 0.0 & 0.0644 & 0.0644 \\ 0.0 & 0.0644 & 0.0644 \\ 0.0 & 0.0644 & 0.0644 \\ 0.0 & 0.0644 & 0.0644 \\ 0.0 & 0.0644 & 0.0644 \\ 0.0 & 0.0644 & 0.0644 \\ 0.0 & 0.0644 & 0.0644 \\ 0.0 & 0.0644 &$ 

 $\int \frac{d^{2}}{cos^{2}tan^{2}+1}$  ,  $\int \frac{2dt}{1+t^{2}}$  + 2t + 1

 $\frac{1+t^{2}}{1+t^{2}+2t+1+t^{2}} = \frac{2t+2}{2t+2}$ 

=  $ln (1+t) = ln(1+t)tan \frac{x}{2} + C$ 

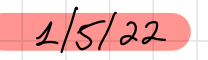

き シドふッ

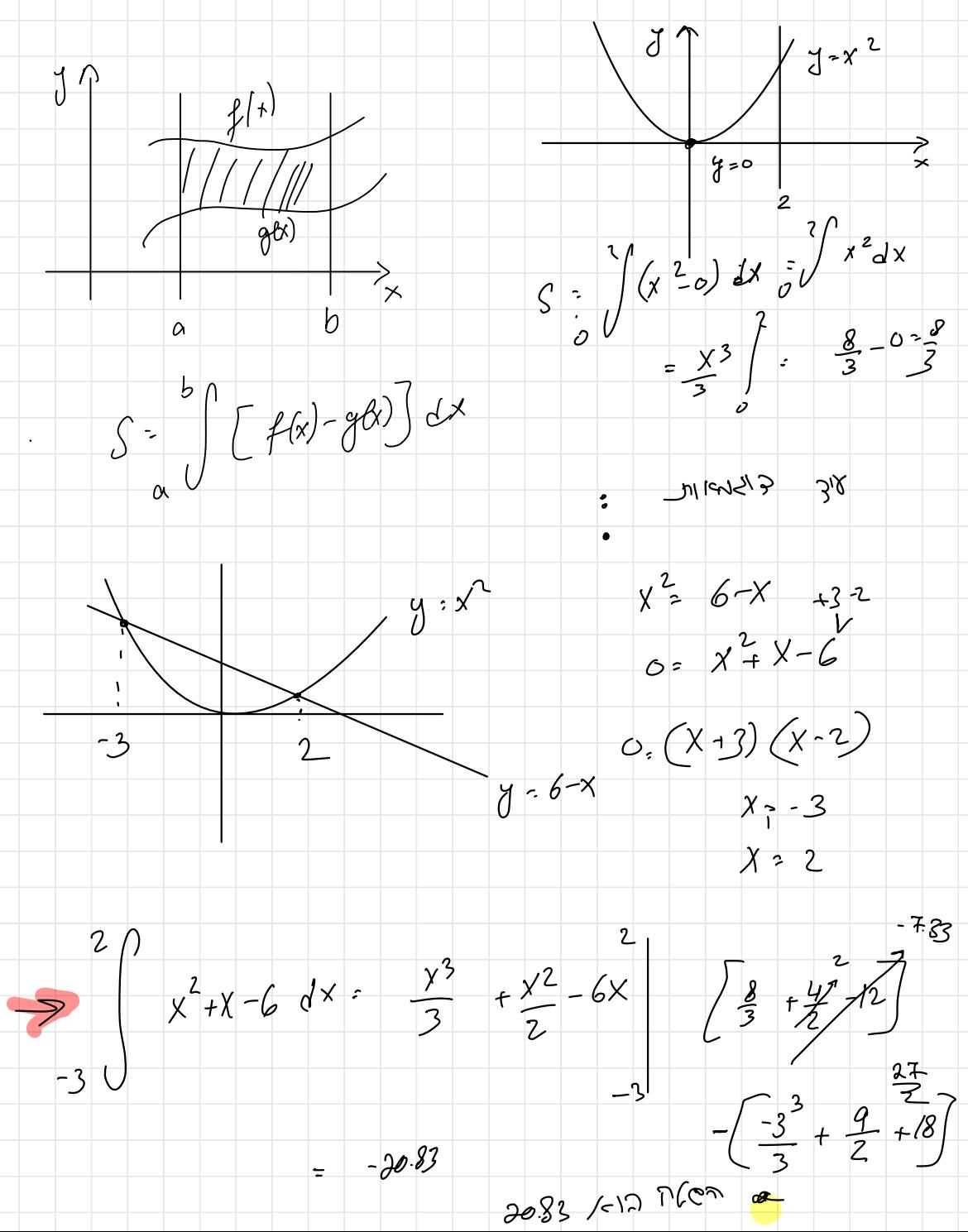

ሽ : አ  $y = x^3 3x^2-4x$ <br> $x=0$ <br> $x=0$ <br> $x=2$ <br> $x=1$  $\begin{array}{c}\n\sqrt{f(f(x))} \sim \\
\sim \sqrt{f(f(x))} \sim \sqrt{2\pi} \sqrt{2\pi}$  $f(x) = x^3 - 3x^2 - 9x + 5$  $\int (x) = 2x^2 - 6x + 5$  $x^{3}2x^{2}+9x+5-2x^{2}-6x-5=0$  $X - 4X + 3X = 0$  $X(x^2-yx+3) > 0$  $x=0$   $x=3$   $x=1$  $\int_{0}^{2} (1/x)^{-9(x)} dx = \int_{0}^{2} (x^3 - 4x^2) dx = \left(\frac{x^4}{4} - \frac{4x^2}{2} + \frac{3x^2}{2}\right) - \frac{5}{12}$  $\frac{3}{2} \left( x^{3} - 4x^{2} - 3x^{3} + 3x^{2} + 4x^{2} - \frac{4x^{2}}{2} + 3x^{2} \right)$   $\frac{3}{2} - \frac{8}{3}$  $\sqrt{165} = \frac{8}{3} + 5 = \frac{37}{12}$ 

 $f(x) = x^3 + 4x^2 + 13x - 7$   $g(x) = x^3 + 6x^2 + 25x - 7$  $f(r) = g(r)$  $-6 + 1$  $2x^{3} - 10x^{2}$ 12x = 0  $2X (X<sup>2</sup>-5X-6) -0$  $X=6-1$  $-\frac{1}{2}\sqrt{\frac{f(x)-g(x)}{x}}$ <br>-1  $0 - 13 = 2.166$  $2x^{3}-12x^{2}+2y^{3}$ <br>4  $\frac{2x^{7}}{3}-\frac{12x^{7}}{2}$  -  $-288$  $6V$  $2.166 + 288 = 290.667$ 

 $315$  $\frac{1}{2}$  $\chi$ –ನ つる Lar  $DG$  $x^{(n)}$  $\begin{pmatrix} 1 \\ 1 \\ 0 \end{pmatrix}$   $\begin{pmatrix} 1 \\ 2 \end{pmatrix}$   $\begin{pmatrix} 1 \\ 2 \end{pmatrix}$   $\begin{pmatrix} 1 \\ 2 \end{pmatrix}$   $\begin{pmatrix} 1 \\ 2 \end{pmatrix}$   $\begin{pmatrix} 1 \\ 2 \end{pmatrix}$   $\begin{pmatrix} 1 \\ 2 \end{pmatrix}$   $\begin{pmatrix} 1 \\ 2 \end{pmatrix}$   $\begin{pmatrix} 1 \\ 2 \end{pmatrix}$   $\begin{pmatrix} 1 \\ 2 \end{pmatrix}$   $\begin{pmatrix} 1 \\ 2 \end{pmatrix}$  $\mathcal{Y}(\lambda)$ ?<br>'× 6 α b  $V = \pi \left( \overrightarrow{f(x)} - \overrightarrow{g}^{2}(x) \right) dx$  $\alpha$  $x^{2} + y^{2} = R^{2}$  $J = \sqrt{R^2-x^2}$  $\overline{O}$ ʹϝ  $V \cdot \frac{R\rho}{\sqrt{1-\rho}}$  $(\sqrt{R^2x^2})dX$  $\pi\left(R^{2}\times-\frac{\gamma^{3}}{3}\right)\Big|^{R}$  $T = \frac{R_{1}}{R_{2}} = \frac{R_{1}}{R_{2}} = \frac{R_{1}}{R_{1}} = \frac{R_{2}}{R_{2}} = \frac{R_{1}}{R_{1}} = \frac{R_{2}}{R_{2}} = \frac{R_{1}}{R_{2}} = \frac{R_{1}}{R_{1}} = \frac{R_{2}}{R_{2}} = \frac{R_{1}}{R_{1}} = \frac{R_{2}}{R_{2}} = \frac{R_{1}}{R_{1}} = \frac{R_{2}}{R_{2}} = \frac{R_{1}}{R_{1}} = \frac{R_{2}}{R_{2}} = \frac{R_{1}}{R_{1}} = \frac{R_{2}}{R_{$  $\frac{1}{4}$  $\overline{O}$  $T\left(R^{2}R-R^{3}\right) = \frac{2TR^{3}}{3}$ 23. 15  $\frac{1}{2}$  4 TR  $\mathbf{z}$  $\overline{\mathcal{Z}}$ 

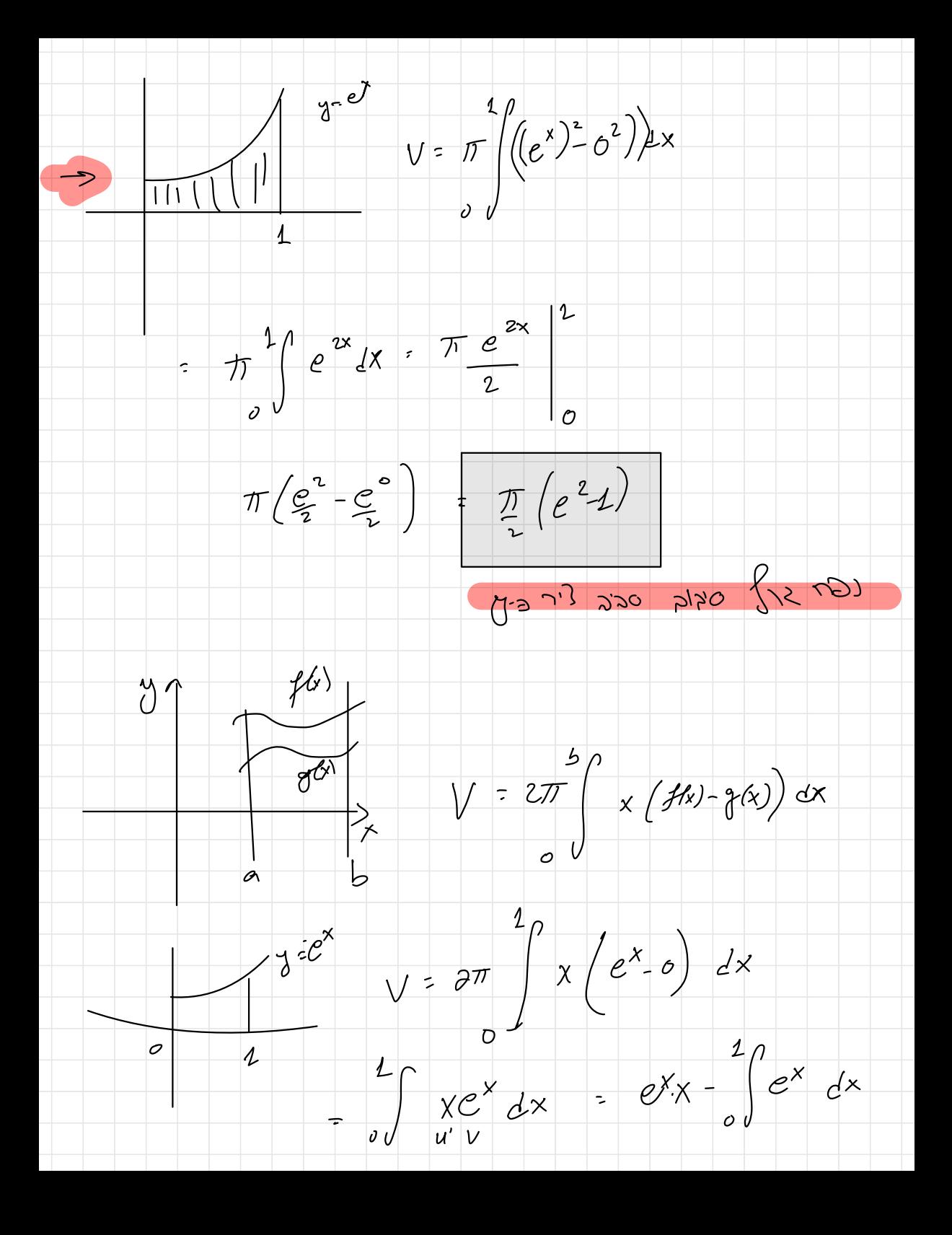

 $e^{x}$  x -  $e^{x}$  1  $\int\limits_{\sqrt{a}}^{\infty}\frac{e^{x}}{x^{a}}dx$  $u \cdot e^{x}$   $v \cdot x$   $e^{x}$   $v \cdot 1$   $\left[e - e\right] - \left[0 - 1\right] = 1$  $V = 217$  $\frac{1}{\sqrt{2}}$  $y=\frac{1}{3}(x-2)^{\frac{3}{2}}$  05x 53  $8 = \frac{1}{3} - \frac{3}{2}(x^2+1)^{\frac{1}{2}} - (x^2+2)^{\frac{1}{2}} - x$  $1+(y')^{2}$  =  $2+(x^{2}+2)x^{2}$  =  $x^{4}+2x^{2}+1= (x^{2}+2)^{2}$  $L = \int_{2}^{2} \sqrt{1+y^2} dx = \int_{0}^{3} \sqrt{(x^2-1)^2} dx = \int_{0}^{3} (x^2-1) dx$ 

 $2ab = \frac{1}{2}$   $a_{12}$  $=\left(\frac{\sqrt{3}}{3}+\sqrt{2}\right)\Big|_{6}^{3}=\frac{3^{3}}{3}+3-0=\frac{12}{3}$  $(a-b)^{2}+1-(a+b)^{2}$  $(a-b)^2 \Rightarrow (a+b)^2$  $1 \leq x \leq 3$  $y = \frac{y^4}{8} + \frac{1}{4y^2} = \frac{y^4}{8} + \frac{y^{-2}}{4}$  $0 = \frac{4x^3}{8} - \frac{2x^{-3}}{4} = \frac{x^3}{2} - \frac{x^{-3}}{2}$ 1 + (y')<sup>2</sup> = 1 + (x')<sup>2</sup> = 1 + (x')<sup>2</sup> = x''x'' (x')<sup>2</sup><br>
=  $\left(\frac{x^{3}}{2} + \frac{y^{3}}{2}\right)^{2}$ <br>
=  $\left(\frac{x^{3}}{2} + \frac{y^{3}}{2}\right)^{2}$ <br>
=  $\left(\frac{x^{3}}{2} + \frac{y^{3}}{2}\right)^{2}$ <br>
=  $\left(\frac{x^{3}}{2} + \frac{y^{3}}{2}\right)^{2}$ <br>
=  $\left(\frac{x^{3}}{2} + \frac{y^{3}}{2}\right)^{2}$  $=\left(\frac{\chi^4}{2.4}+\frac{\chi^{-2}}{2.2}\right)\Bigg[$  = 10.22  $\rightarrow$   $\left(\frac{1}{3}\right)$   $\left(\frac{1}{2}\right)$  $y' = 1$  cosx =cotx  $1+(r)^{2} = 1+cot^{2}x^{2}$ 

 $L = \frac{f_0}{f_0}$   $1 + (f'(x))^2 = \int_{\frac{f_1}{f_1}}^{\frac{f_2}{f_2}} \frac{1}{\int_{S_n}^{S_n} dx} dx$   $\frac{dx}{\int_{\frac{f_1}{f_2}}^{x} dx} dx$ <br>  $\int_{\frac{f_2}{f_3}}^{2\pi} f_1(x) dx$   $\frac{dx}{\int_{\frac{f_1}{f_3}}^{2\pi} dx} dx$ <br>  $\int_{\frac{f_1}{f_2}}^{2\pi} f_2(x) dx$   $\frac{dx}{\int_{\frac{f_1}{f_3}}^{2\pi} dx} dx$ 

 $\int_{0}^{1} \frac{1}{5int} dx$   $\therefore \frac{dx}{1+pt} = \int_{0}^{1} \frac{1}{1+pt} = \int_{0}^{1} \frac{1}{t} dt$ <br>  $\int_{0}^{1} \frac{1}{t} dt$ <br>  $\int_{0}^{1} \frac{1}{t} dt$ <br>  $\int_{0}^{1} \frac{1}{t} dt$  $\Big) + C$  $11 = 20t$ 

 $1/\sqrt{22}$ 

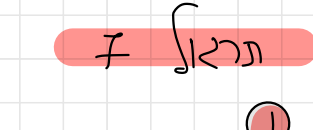

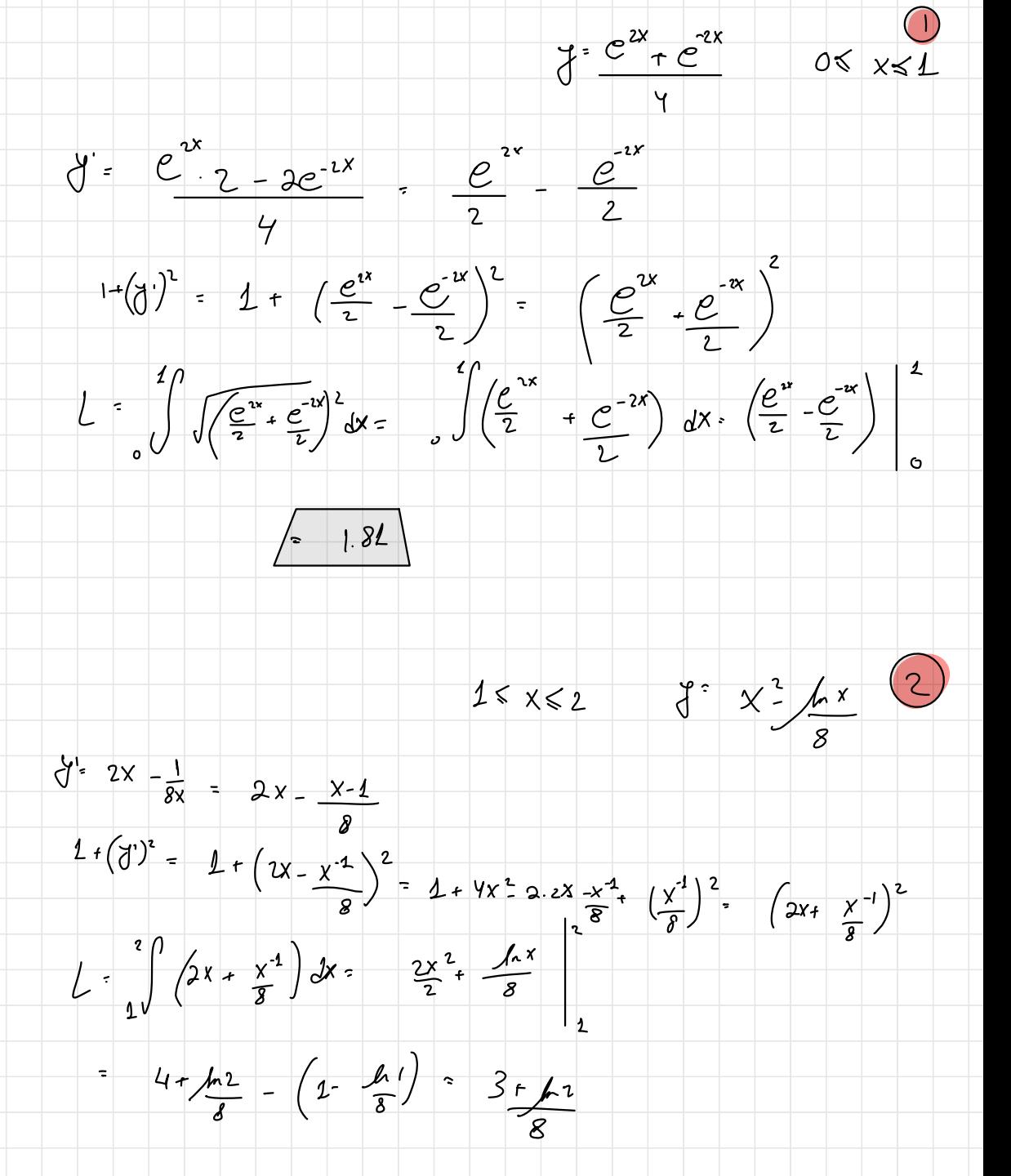

 $815/22$ コト31ツ  $\mathcal{E}$ סכומי רימן J  $\int_{\alpha}^{\beta} f(x) dx$  $f\!\!\!\!/\,\!\!\!\!k\!\!\!\!/\,\,$  $[a,b]$   $\chi_{(7)}$   $\chi_{(7)}$   $\chi_{(7)}$   $\chi_{(7)}$   $\chi_{(7)}$  $2k3D2)$  8(20) 102  $\alpha$  $f(n)$ ەندىر  $f(x) = \frac{f(x) - f(x)}{f(x)}$ ≵  $\alpha$ Ь  $\left( \begin{array}{cc} 1 & \mathcal{U}_{+} \end{array} \right) \cdot \frac{1}{n} + \mathcal{F}(\frac{2}{n}) \cdot \frac{1}{n} + \cdots + \mathcal{F}(\frac{2}{n}) \cdot \frac{1}{n}$  $\mu$ ) $\mathcal{N}$ a)  $\frac{1}{1}$   $\int_{\pi}^{\pi} \frac{1}{n} [H_{\pi}^{1}] + \cdots + \frac{\beta(\pi)}{2}]$  $=\int_{0}^{1} f(x) dx$  $lim_{n \to \infty} \frac{1}{n} [f(x)] + f(\frac{2}{n}) + \cdots + f(\frac{2}{n})] = \frac{1}{3} \int f(x) dx$  $\lim_{n \to \infty} \frac{1}{n} \left[ \left( \frac{1}{n} \right)^2 + \left( \frac{2}{n} \right)^2 + \left( \frac{3}{n} \right)^2 + \cdots + \left( \frac{n}{n} \right)^2 \right] = \frac{1}{n} \int x^2 dx = \frac{x^3}{3} \Big|^{2} = \frac{1}{3}$  $f(x) = x^2$ 

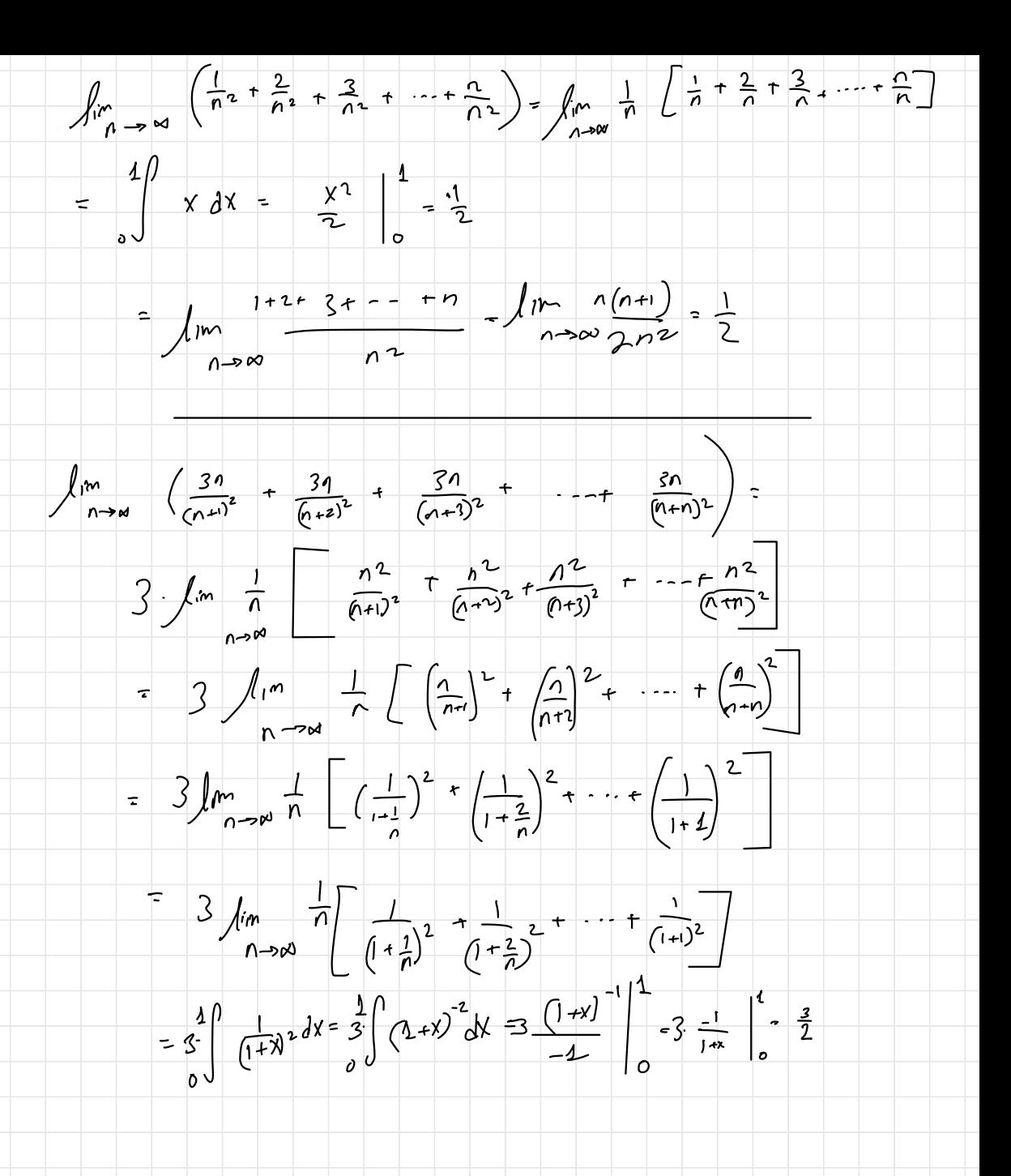

 $\int_{0}^{1/n}$   $\int_{0}^{\frac{1}{n^{2}+2^{2}}} \left( \frac{n}{n^{2}+2^{2}} + \frac{n}{n^{2}+2^{2}} + \frac{n}{n^{2}+3^{2}} + \frac{n}{n^{2}+n^{2}} \right) = \int_{0}^{1/n} \frac{1}{n^{2}} \int_{0}^{\frac{n^{2}}{2}} \frac{n^{2}}{n^{2}+1^{2}} + \frac{n^{2}}{n^{2}+1^{2}} + \frac{n^{2}}{n^{2}+1^{2}}$  $=\int_{0}^{\infty}\frac{1}{n-x}dx$ <br> $=\int_{0}^{\infty}\frac{1}{1+t^{2}}e^{-x} \frac{1}{1+t^{2}}e^{-x} \frac{1}{1+t^{2}}e^{-x}$ <br> $=\int_{0}^{1}\frac{1}{1+x^{2}}dx$ =  $arctanx \Big|_{0}^{1}$  =  $arctan 1 - artan 0 = \frac{\pi}{4}$  $\int_{\pi}^{1} m \frac{1}{n} \int_{0}^{\pi} S_n \frac{\pi}{n} + S_n \frac{2 \pi}{n} + S_n \frac{3 \pi}{n} + \cdots + S_n \frac{np}{n} - \frac{1}{n} \int_{0}^{1} S_n (\pi x) dx = -\frac{\cos 3x}{\pi}$ <br>=  $-\frac{\cos^{-1} (\pi \pi)}{\pi} - (-\frac{\cos 3\pi}{\pi}) - (-\frac{\cos 3\pi}{\pi}) - \frac{1}{\pi} + \frac{1}{\pi} - \frac{2}{\pi}$  $\sqrt{1-\frac{1}{2}}$  $\left(\begin{array}{c}\n\ell x \rightarrow \frac{1}{x} \\
\frac{1}{x} \rightarrow \frac{1}{x} \\
\frac{1}{x} \rightarrow \infty\n\end{array}\right)$   $\begin{array}{c}\n\frac{1}{x} \rightarrow \frac{1}{x} \\
\frac{1}{x} \rightarrow \infty\n\end{array}\left(\begin{array}{c}\n\frac{1}{x} \rightarrow \frac{1}{x} \\
\frac{1}{x} \rightarrow \infty\n\end{array}\right)$ <u>ა</u>ს  $f(x) = 1$  $f(x) = \frac{1}{x^{2}}$ <br>  $\frac{1}{x^{2}}$   $\frac{1}{x^{2}}$   $\mathcal{L}_{t\rightarrow\infty}$   $\mathcal{L} \left[ \frac{-1}{\mathcal{L}} - \left( \frac{-1}{\mathcal{L}} \right) \right]$  = 2

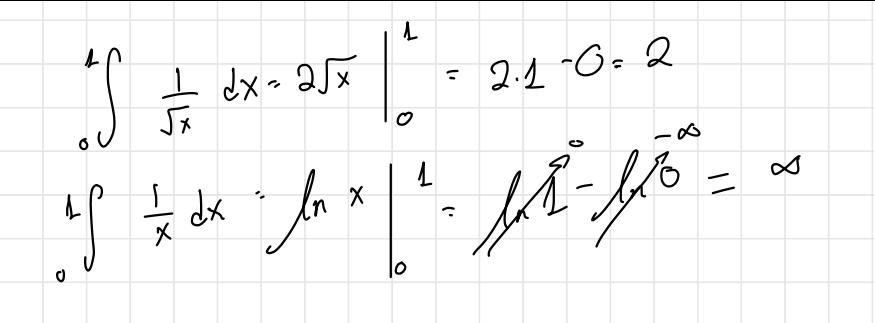

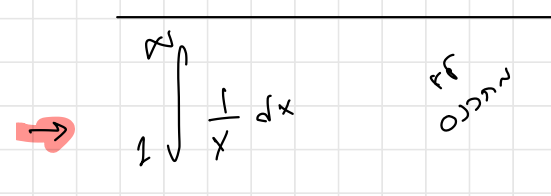

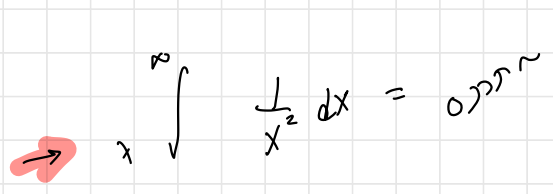

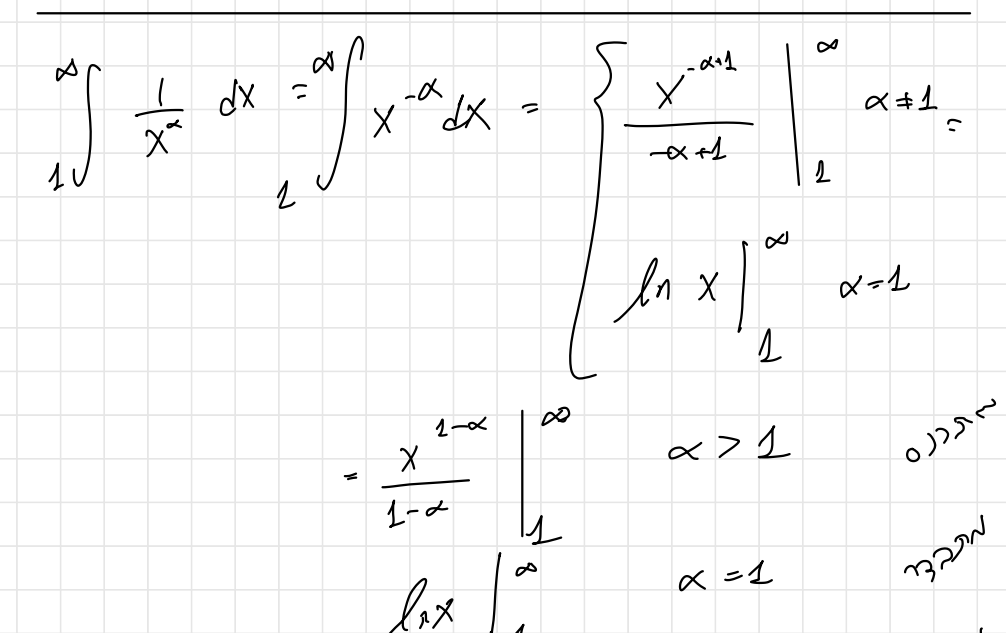

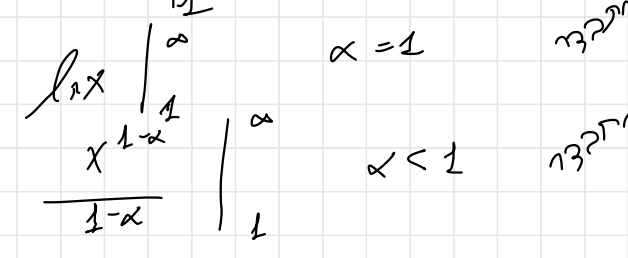

 $\frac{1}{5}$  h ecco  $\begin{array}{ccc} \mathcal{L} & \mathcal{L} & \mathcal{L} & \mathcal{L} \\ \mathcal{L} & \mathcal{L} & \mathcal{L} & \mathcal{L} \\ \mathcal{L} & \mathcal{L} & \mathcal{L} & \mathcal{L} \end{array}$  $J35\nu$  -  $J97\nu$  (315 a haics Jichle Sur  $f(x) \geq 8(x) \geq 0$  =  $1^{33}$  $\begin{array}{ccc} & \sqrt{3} & \sqrt{3} & \sqrt$  $\begin{array}{c|c}\n\hline\n\end{array}$  $\frac{1}{\sqrt{1-x}} \geqslant \frac{1}{x}$ 

a 1/125 siches prov  $f(x), g(x) \ge 0$  (c)  $\int_{\pi}$   $\frac{f(x)}{g(x)} - L$  p 1N3)<br>  $\int_{\pi}$  (0<1 cod)<br>
(0<1 cod)<br>
(0<1 cod)<br>
(0<1 cod)<br>
(0<1 cod)  $\sqrt[4]{\frac{24}{x^2}}$   $\frac{14}{x^2}$  $\[\begin{matrix} 1\text{ m } & 2\text{ m }+3\\ 4\text{ m } & 5\text{ m }+1\text{ m }\end{matrix}\]$  $rac{1}{x^{2}}$ <br> $rac{1}{x^{2}}$ 

 $8\sqrt{152}$ 815/22  $X^{\frac{2}{3}} + Y^{\frac{2}{3}}$  $y^{\frac{2}{3}} = 1-x^{\frac{2}{3}}$  $y = (1 - 7^{\frac{2}{3}})^{\frac{3}{2}}$  $y' = \frac{1}{4} (1 - y^{\frac{2}{3}})^{\frac{1}{2}} \frac{1}{3} x^{-\frac{1}{3}} (1 - x^{\frac{1}{3}})^{\frac{1}{3}} y^{3} (1)$  $\begin{array}{lll}\n\mathcal{L}_{im} & \mathcal{I} & \mathcal{I} & \mathcal{I} & \mathcal{I} \\
\hline\n\mathcal{L}_{im} & \mathcal{I} & \mathcal{I} & \mathcal{I} & \mathcal{I} \\
\mathcal{I} & \mathcal{I} & \mathcal{I} & \mathcal{I} & \mathcal{I} \\
\mathcal{I} & \mathcal{I} & \mathcal{I} & \mathcal{I} \\
\mathcal{I} & \mathcal{I} & \mathcal{I} & \mathcal{I} \\
\mathcal{I} & \mathcal{I} & \mathcal{I} & \mathcal{I} \\
\mathcal{I} & \mathcal{I} &$  $\int_{\text{lin}}$ <br>  $\int_{1-\infty}^{\infty} \frac{\pi}{2n} \left[ 1 + \frac{165 \pi}{2n} + \frac{165 \pi}{2n} + \frac{25 \pi}{2n} + \frac{165 \pi}{2n} + \cdots + \frac{165 (\frac{n-3\pi}{2n})}{2n} \right]$ =  $\frac{1}{2}$  (05  $(\frac{\pi x}{2})$  dx =  $\frac{\pi}{2}$  Sin  $(\frac{\pi x}{2})$   $\frac{1}{2}$  =  $5\pi$  - $5\pi$  - $5\pi$  -

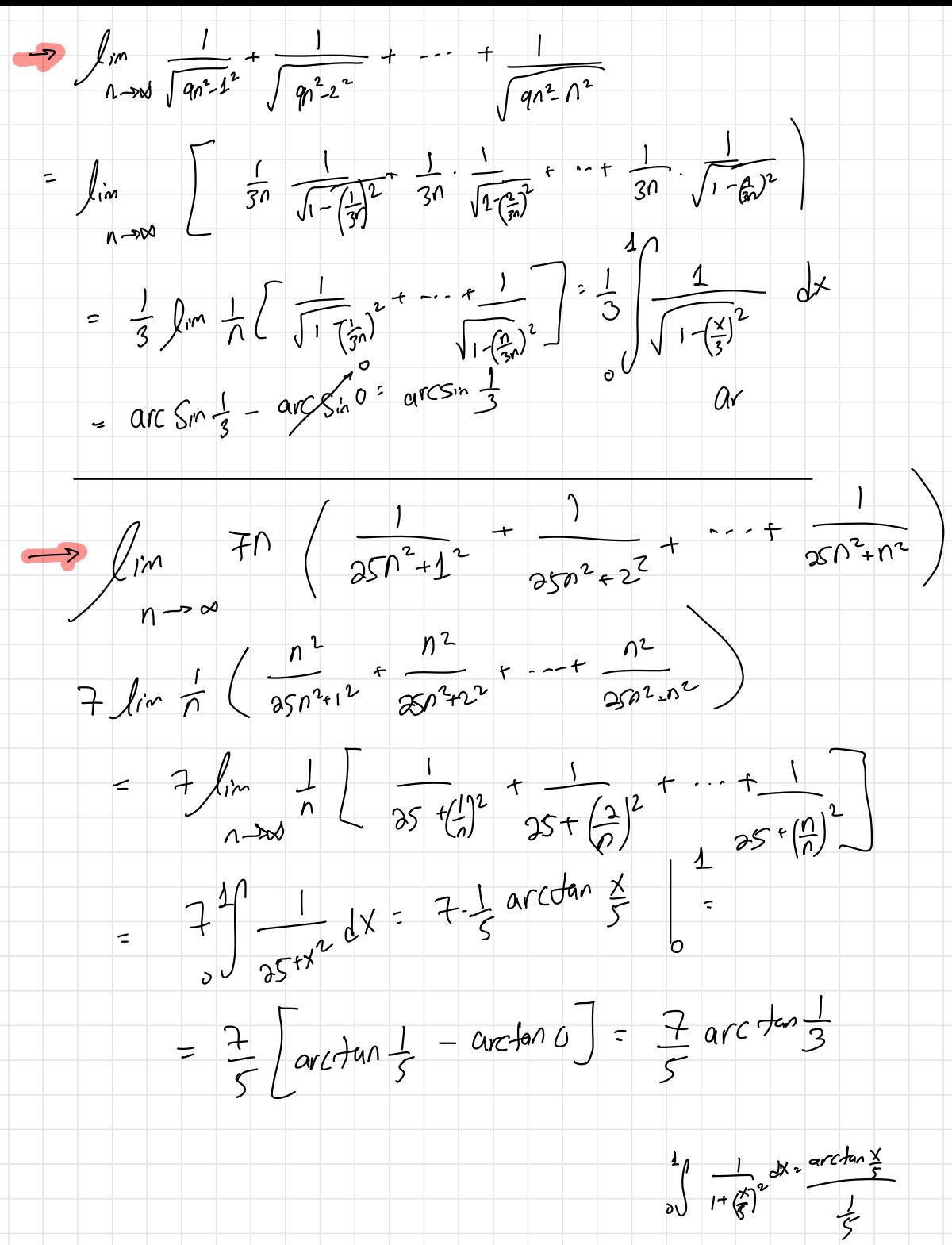

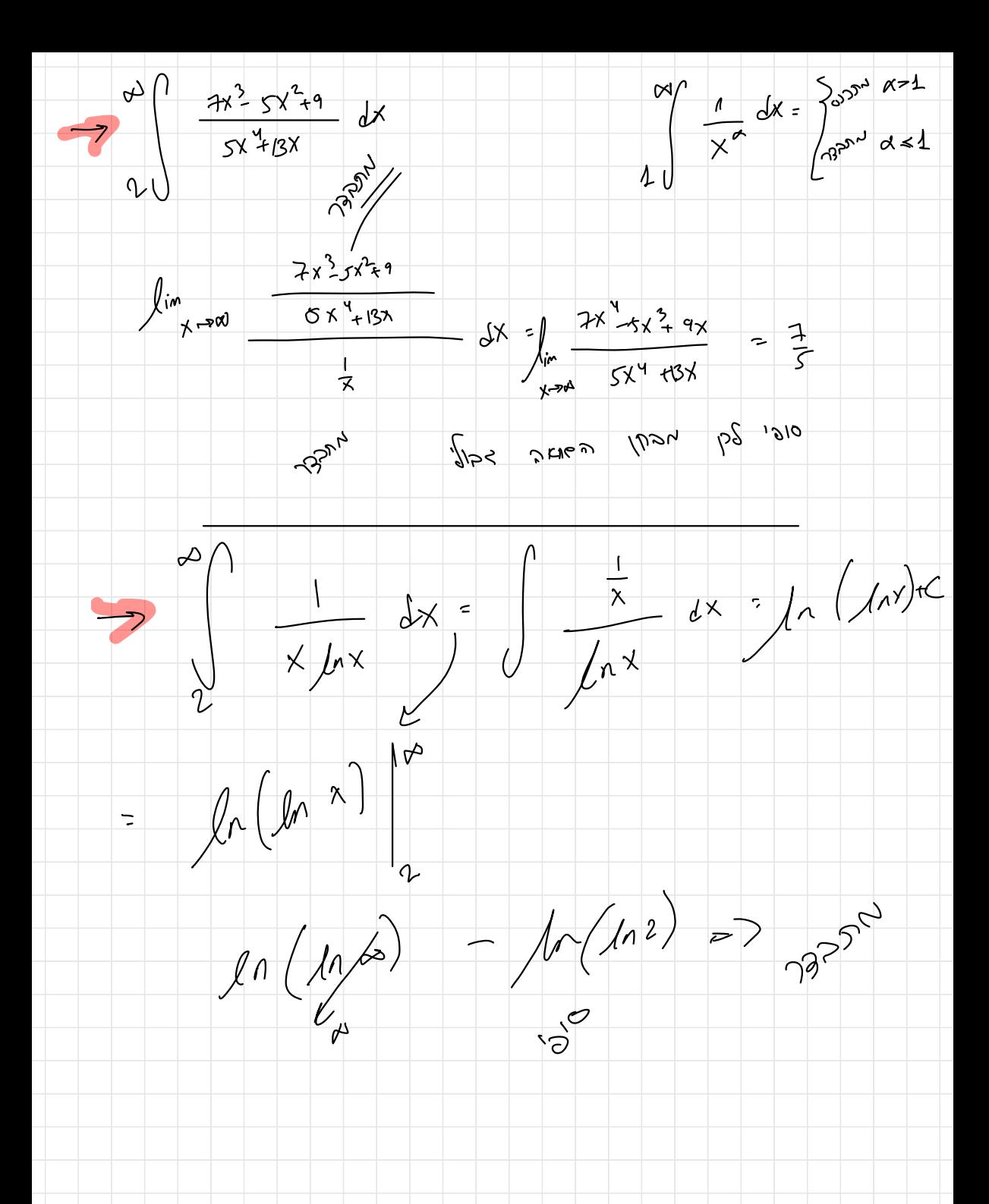

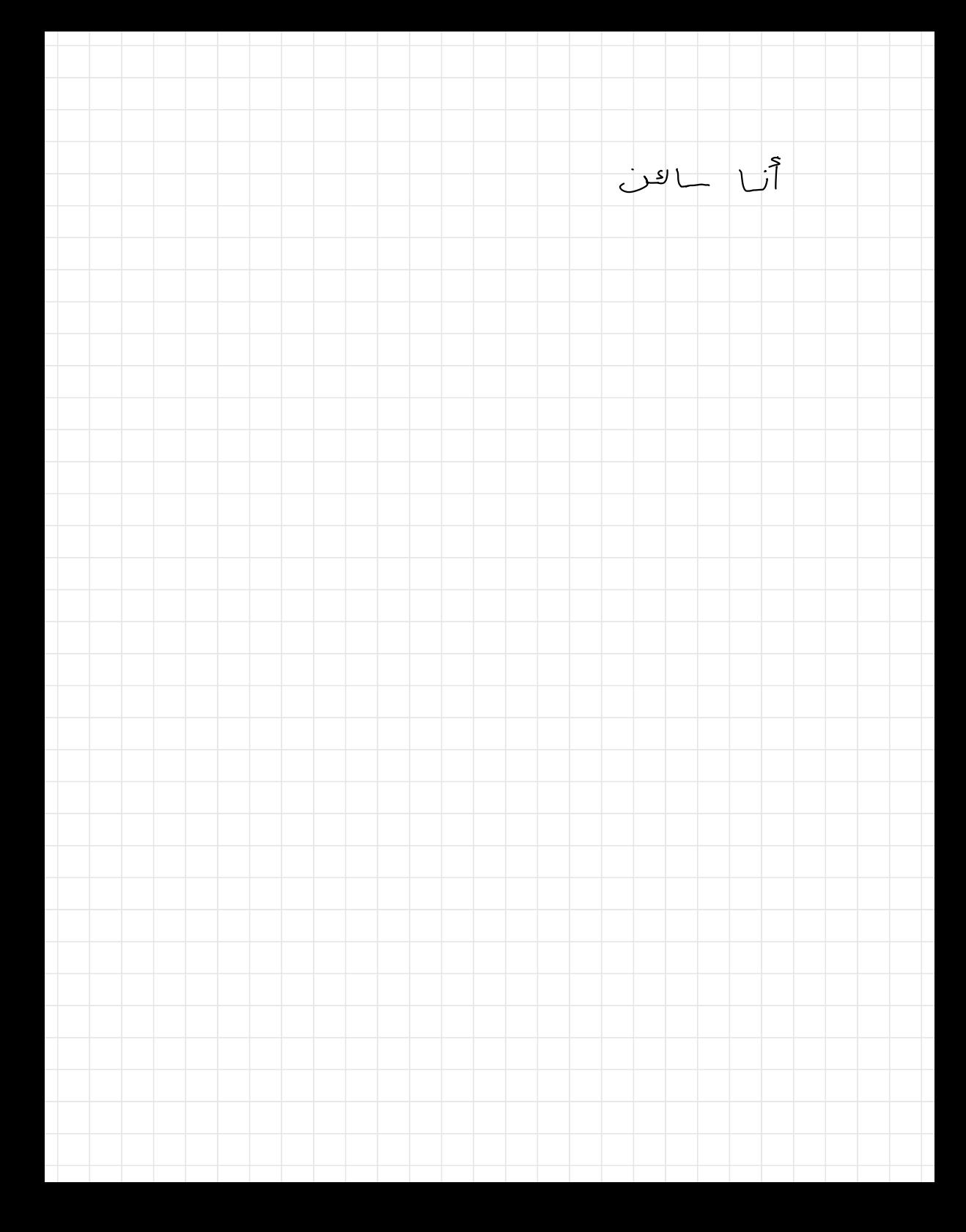

 $15/5/22$ 

9 กะ3วภ

 $\int_{t+\frac{1}{2}}^{t} dx \leq \int_{0}^{\infty} \frac{1}{x} dx = \int_{0}^{\infty} \frac{1}{t^{2}} dx = \int_{0}^{\infty} \frac{1}{t^{2}} dx = \int_{0}^{\infty} \frac{1}{t^{2}} dx = \frac{1}{\ln(x)}$ Ade of  $=$   $\left(\frac{1}{p^{1/3}}, \frac{1}{p^{1/3}}\right) - \left(-\frac{1}{p^{1/3}}\right) - \frac{1}{p^{1/3}} - \frac{1}{p^{1/3}} - \frac{1}{p^{1/3}}$  $\begin{array}{ccccccccc} \begin{picture}(120,14) \put(0,0){\line(1,0){155}} \put(15,0){\line(1,0){155}} \put(15,0){\line(1,0){155}} \put(15,0){\line(1,0){155}} \put(15,0){\line(1,0){155}} \put(15,0){\line(1,0){155}} \put(15,0){\line(1,0){155}} \put(15,0){\line(1,0){155}} \put(15,0){\line(1,0){155}} \put(15,0){\line(1,0){155}} \put(15,0){\line$  $\frac{\infty}{a}$  (a) sold the set of the set of the set of the set of the set of the set of the set of the set of the set of the set of the set of the set of the set of the set of the set of the set of the set of the set of the  $\Rightarrow \int_{1}^{\infty} \frac{S_{in} \times}{X} dX = \int_{1}^{\infty} S_{in} \times \frac{1}{X} dX$  $\left(\begin{array}{c} b_0 \\ 0 \end{array}\right)$  Sirx dx =  $\left(-cos x \left( \frac{b}{a} \right) - cos b - (-cos a) \right)$  < 2  $g(x) = \frac{1}{x} = 5$  $\frac{\partial f(x)}{\partial t} = \frac{-1}{x^{2}} < 0$ יורבת. ילין מקיימם את ונשי מסחן בריצלה וללן מתכנם.

 $\int dx \int dx \frac{1}{x^2} \int dx'$ ⊸ת⊄נ ס  $\overline{\phantom{a}}$ את רנס مردد $\sim$  $\overline{\phantom{a}}$ ר א $\sim$ י $\sim$  $\int_{1}^{\infty} \frac{\cos^{2}x}{x} dx = \int_{1}^{\infty} \frac{1}{x} \cdot \cos^{2}x dx = \int_{1}^{\infty} \frac{1 + \cos^{2}x}{2x} dx$ =  $\frac{1}{2}$  dx +  $\frac{1}{2}$  cos 2x dx = 22221  $\frac{b}{a}\int cos x \, dx = \frac{\frac{c_{m}x}{2}}{2} \int_{a}^{b} \left| \frac{c_{m}z_{b}}{2} - \frac{c_{m}z_{a}}{2} \right| \le 1$  $3(x) = \frac{1}{x}$ <br>  $3(x) = \frac{1}{x^{2}} < 0$ <br>  $3(x) = \frac{1}{x^{2}} < 0$ <br>  $5x^{100y^{2}}$ <br>  $6x^{100y^{2}}$ <br>  $7x^{100y^{2}}$ <br>  $100y^{2}$ <br>  $100y^{2}$ <br>  $100y^{2}$ <br>  $100y^{2}$ <br>  $100y^{2}$ <br>  $100y^{2}$ <br>  $100y^{2}$ <br>  $100y^{2}$ <br>  $100y^{2}$ <br>  $100y^{2}$ <br>  $100y^{2}$ <br>  $10$  $\rightarrow \left(\frac{x^y}{e^x}\right)^1 = \frac{4x^3e^x}{e^x} - \frac{x^4e^x}{e^x} = \frac{4x^3e^x}{e^x} - x^4e^x$
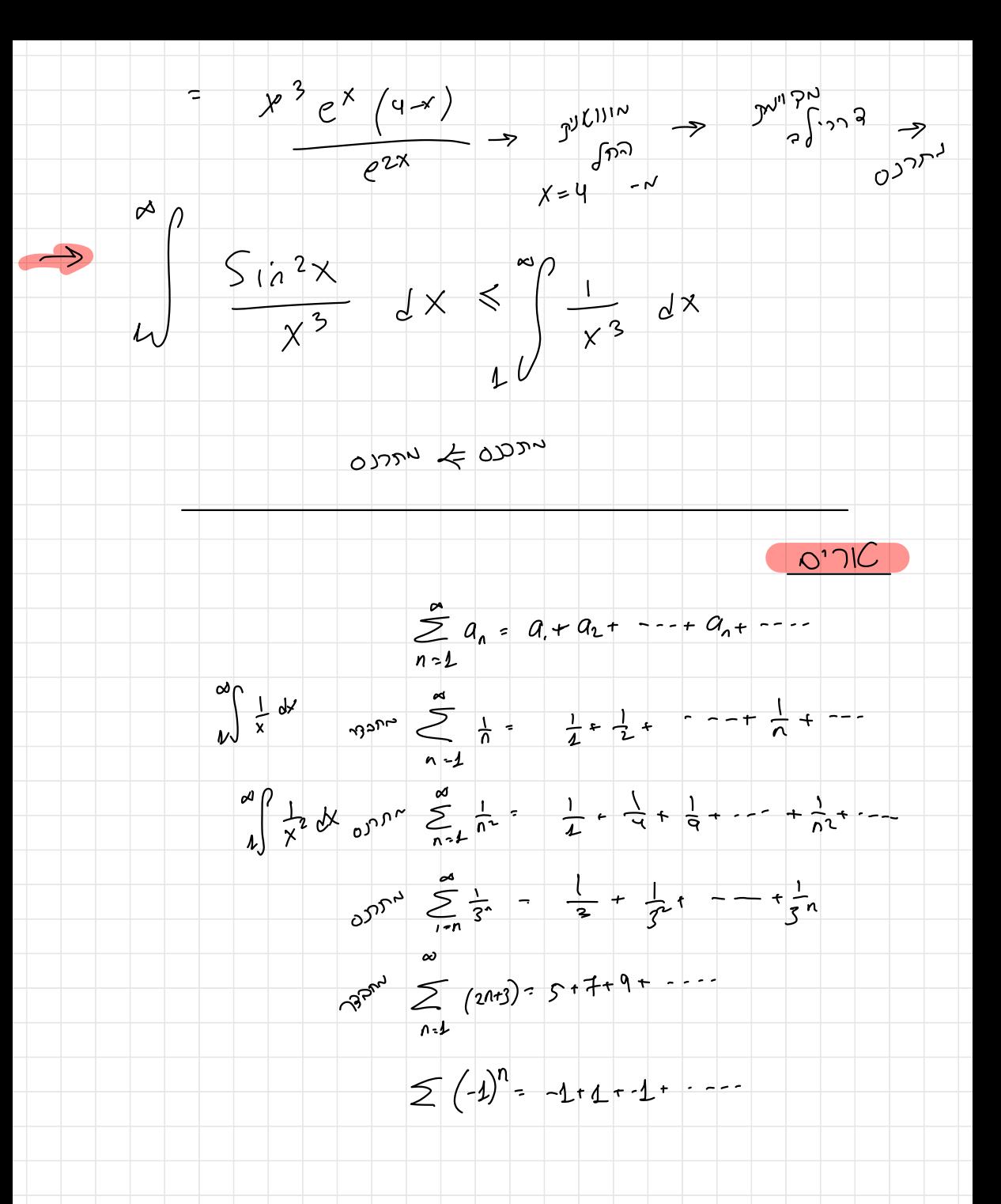

 $\frac{d}{dx} = \frac{1}{\sqrt{n+1}} = \sum_{n=1}^{\infty} \left( \frac{1}{n} - \frac{1}{n+1} \right) = \frac{1}{4} - \frac{1}{n} \sum_{n=1}^{\infty} \frac{1}{n} - \frac{1}{n+1} = \frac{1}{1 - \frac{1}{n+1}} = \frac{1}{\frac{1}{n} \sum_{n=1}^{\infty} \frac{1}{n}} = \frac{1}{\frac{1}{n} - \frac{1}{n+1}}$  $\sum_{n=1}^{\infty} \frac{1}{(1+i)^2} \sum_{n=1}^{\infty} \frac{1}{(n+\frac{1}{n})^2} = \sum_{n=1}^{\infty} \frac{1}{(n+\frac{1}{n})^2} \left[ \frac{1}{(n+\frac{1}{n})^2} \right] = \frac{1}{(n+\frac{1}{n})^2} \sum_{n=1}^{\infty} \frac{1}{(n+\frac{1}{n})^2} = \frac{1}{(n+\frac{1}{n})^2}$  $\frac{1}{2} \pi r^{(n+1)}$ <br>=  $\pi r^{(n+1)}$  =  $\pi r^{(n)}$ <br>=  $\pi r^{(n+1)}$  =  $\pi r^{(n)}$ 

 $e$  הנא הררחי להתכנסות טור הם פ  $\lim_{n\to\infty} \Omega_n = O$ 

 $22/5/22$  $10$   $nF3D$ <u>יטוריס חיוביע •</u> Deal Counse home  $-$  0'/0N 01/4N  $\sqrt{2}$  0  $B^2 \leq Q^2$  . I'i'  $\begin{array}{lll}\n\text{GJIM} & \sum b_n & \Leftarrow & \text{GJIM} \leq a_n & \text{and} & \text{SIC} \\
\text{GJIM} & \sum b_n & \Leftarrow & \text{GJIM} \leq a_n & \text{and} & \text{SIC} \\
\text{GJIM} & \sum b_n & \text{and} & \text{SIC} & \text{SIC} \\
\end{array}$ من به اسلاده ک  $\left|\sum_{n=1}^{n} x_n\right| \leq \sum_{n=2}^{\infty} \frac{1}{\sqrt{n}}$ **J**<sub>2024</sub>  $\frac{1}{\sqrt{1-\frac{1}{n}}}\int_{0}^{1}h(x)dx$  $\frac{1}{\sqrt{2}}$   $\geq$   $\frac{1}{2}$  $\int_{\mathbb{R}^d}$  a killed you 2 ותונים תם בל גם בחל ממזום מסום.  $lim_{n\to\infty} \frac{a_n}{b_n} = L$  (3)  $|3 \rangle$  143  $30020$  $\sim$  1.28 angeles and  $\approx$   $\epsilon$  angeles  $\epsilon$ 

opon  $\frac{3n^3 \cdot 7n^2 2}{1 n^5 \cdot 4n^2 3}$  $\frac{3n^3+7n^2-2}{7n^5+11^2-3}$  $\frac{3n^{5}+7n^{4}-2n^{2}}{7n^{5}+n^{2}3}=\frac{3}{7}$  $\sqrt{D^{D^{N}}$  $\int_{0}^{\infty} \frac{\partial u}{\partial x} d\theta = 0$   $|c| = 0$  $\sum a_n$ דיכרחי להתכנאת האור בר>וי  $\sqrt{\epsilon}$ S) מבחן המנה ( מבחן כלמבר)  $\frac{a_{n}}{a_{n}} \frac{a_{n+1}}{a_{n}} = 1$  :  $\frac{a_{n+1}}{a_{n}}$  $\cos 2\theta$   $\leq$   $\theta_n < \frac{1}{2}$  $\omega$  $\frac{1}{\sqrt{2}}$  $813.65$  2 as  $4L - 1$  DK  $\Rightarrow$   $\sum \frac{1}{n}$  $\frac{Q_{n+1}}{Q_n} = \frac{1}{n+1} \cdot \frac{n}{n} = \frac{n}{n+1} \Rightarrow \perp$ 

 $\Rightarrow$   $\geq \frac{1}{3^n}$ 

 $\frac{a_{n+1}}{a_{n+1}} = \frac{1}{3^{n+1}} \cdot \frac{3^{n}}{1} - \frac{3^{n}}{3!} = \frac{1}{3} - 1$ 

 $Q_{n} = \frac{e^{3n+5}}{7n-2}$   $Q_{n+1} = \frac{e^{3(n+1)+5}}{7(n+1)-2} = \frac{e^{3n+8}}{7n+5}$ 

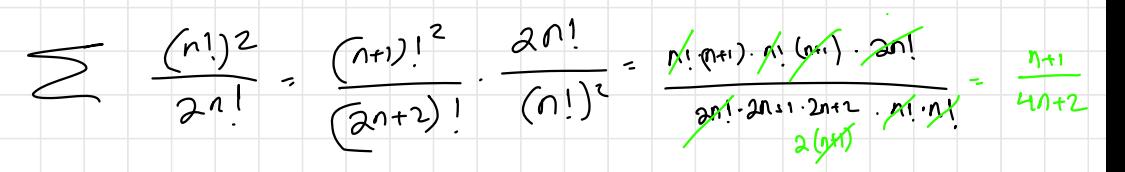

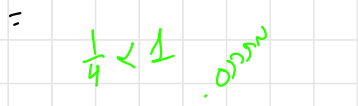

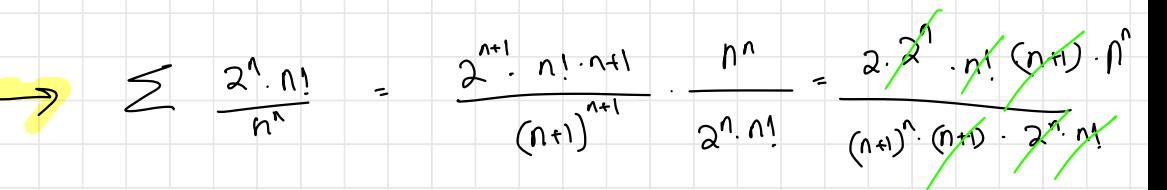

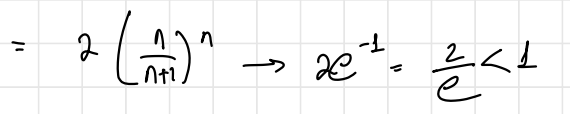

 $\int_{\mathbb{R}^n} \lim_{n \to \infty} \left( \frac{n}{n!} \right)^n = e^{\frac{1}{n}}$  $L \geq (\frac{n}{n+1})^n$   $\int_{\frac{n+1}{n+1}}^{\frac{n}{n}} \frac{1}{n+1} dx = \frac{1}{n+1}$ 

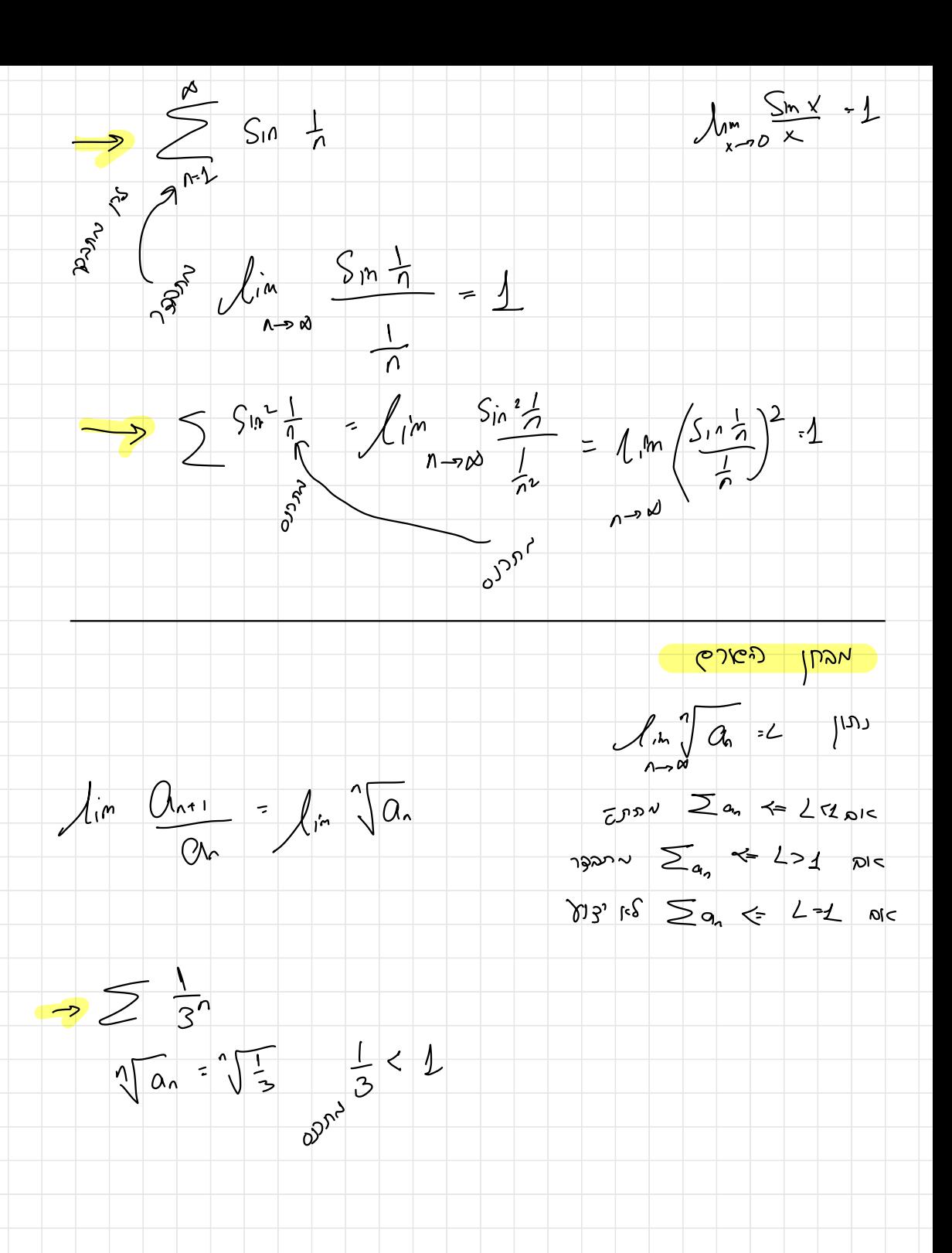

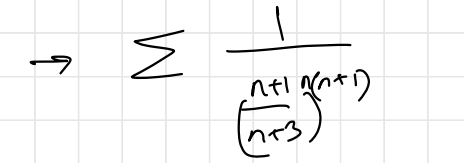

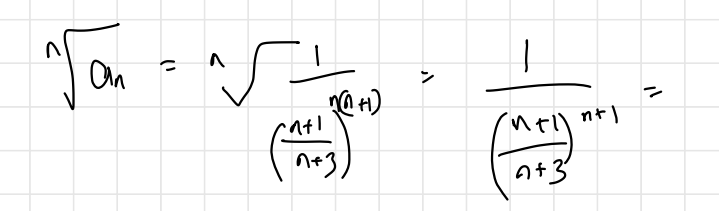

 $\int_{0}^{1/n}$   $\int_{0}^{1/n}$   $\int_{0$ 

 $\ddot{\phantom{0}}$ 

 $L = \frac{1}{m}$ <br> $\frac{1}{m}$   $\frac{(n+1)}{(n+3)}$   $\frac{1}{m}$   $\frac{(n+1)}{(n+3)}$   $\frac{1}{n+3}$   $\frac{(n+1)(n+2)}{(n+3)}$   $\frac{n+1}{n+3}$ 

=  $\lambda_{1}m$  -  $2n-2$  - - 2

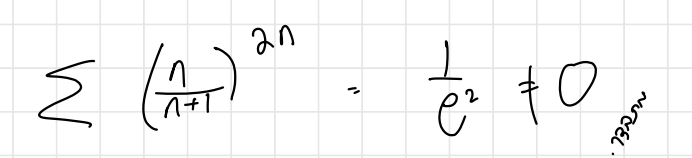

her pan  $X$   $6\frac{1}{2}$   $(1)$   $($   $\int f(x)$   $(5)$ 

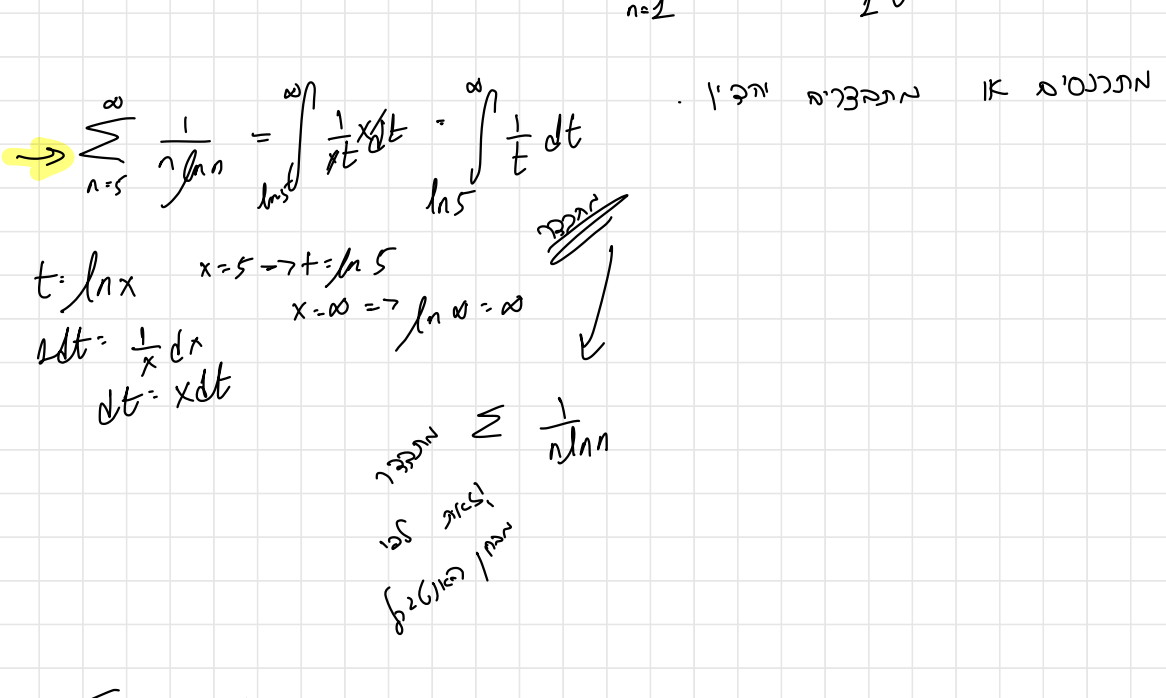

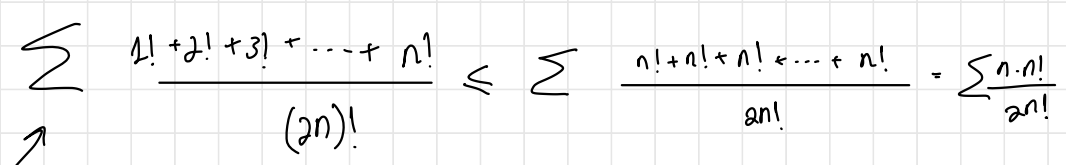

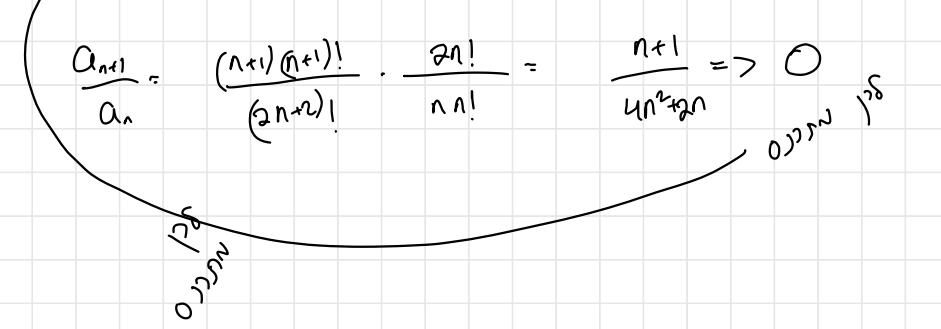